## **DIU Bus Speed Tracker and Pickup Point Services for Safety Concern**

BY

TAUFIQUL ISLAM ID: 162-15-7756

PALLAB PAUL PIAL ID:162-15-7803 AND

### JOHIRUL ISLAM ID: 162-15-8169

This Report Presented in Partial Fulfillment of the Requirements for the Degree of Bachelor of Science in Computer Science and Engineering

Supervised By

**Shah Md. Tanvir Siddique** Assistant Professor Department of CSE Daffodil International University

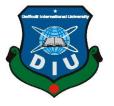

## DAFFODIL INTERNATIONAL UNIVERSITY DHAKA, BANGLADESH OCTOBER 2020

### (162-15-8169) to the Department of Computer Science and Engineering, Daffodil

This Project titled "DIU Bus Speed Tracker and Pickup Point Services for Safety Concern,

International University, has been accepted as satisfactory for the partial fulfillment of the requirements for the degree of B.Sc. in Computer Science and Engineering and approved as to its style and contents. The presentation has been held on \*7 October,2020\*.

**APPROVAL** 

submitted by Taufiqul Islam (162-15-7756), Pallab Paul Pial (162-15-7803) and Johirul Islam

### **BOARD OF EXAMINERS**

Obteni

**Dr. Syed Akhter Hossain Professor and Head** Department of Computer Science and Engineering Faculty of Science & Information Technology Daffodil International University

Salvotter

Md. Zahid Hasan Assistant Professor Department of Computer Science and Engineering Faculty of Science & Information Technology Daffodil International University

Most. Hasna Hena Assistant Professor Department of Computer Science and Engineering Faculty of Science & Information Technology Daffodil International University

mit

**Dr. Mohammad Shorif Uddin Professor** Department of Computer Science and Engineering Jahangirnagar University

©DaffodilInternationalUniversity

Chairman

**Internal Examiner** 

**Internal Examiner** 

**External Examiner** 

### DECLARATION

We hereby declare that, this project has been done by us under the supervision of **Shah Md Tanvir Siddique, Assistant Professor, Department of CSE** Daffodil International University. We also declare that neither this project nor any part of this project has been submitted elsewhere for award of any degree or diploma.

Supervised by:

Teiddique

**Shah Md. Tanvir Siddique** Assistant Professor, Department of CSE Daffodil International University

#### Submitted by:

Taufique Islam

**Taufiqul Islam** ID: - 162-15-7756 Department of CSE Daffodil International University

Pallab Paul Pial

### **Pallab Paul Pial**

ID: - 162-15-7803 Department of CSE Daffodil International University

Johnel Islam

**Johirul Islam** ID: - 162-15-8169 Department of CSE Daffodil International University

## ACKNOWLEDGEMENT

We would like to express our sincere gratitude to ours parents and thanks and gratefulness to almighty ALLAH. Our project would not have been possible without the blessing of them.

We are highly grateful to our respected supervisor "Shah Md. Tanvir Siddique", Assistant **Professor**, Department of **Computer Science and Engineering**, Daffodil International University, Dhaka, Bangladesh. Deep knowledge and his dynamic suggestions helps us to carry out of this project. His endless patience, scholarly direction, continual encouragement, constant and energetic supervision, constructive condemnation, valuable guidance, reading many inferior draft and correcting them at all stage have made it possible to complete this project.

We would like to express our sincere gratitude to **Dr. Syed Akhter Hossain, Professor and Head,** Department of **Computer Science and Engineering**, Daffodil International University, for his kind help to finish our project and also to other faculty member and the staff of **Computer Science and Engineering** department of Daffodil International University.

We would like to thank our entire course mate in Daffodil International University, who took part in this discuss while completing the course work.

### ABSTRACT

**"DIU Bus Speed Tracker and Pickup Point Services for Safety Concern"** is an android based project. This project helps to develop our transportation system more fluent. It can track every bus speed, make pick-up point to get bus easily, every student will know about bus fare and bus information. Basically, our project helps to create a healthy transportation system for our varsity students, teachers and employees. Daffodil International University is the fastest growing university of Bangladesh which have huge number of students, teachers and employees. Everyone knows our countries transportation system is very poor. It's hard to say that around 900 students are died in road accident in 2018.

## **TABLE OF CONTENTS**

| CONTENTS                                   | PAGE NO |
|--------------------------------------------|---------|
| Board of examiners                         | II      |
| Declaration                                | III     |
| Acknowledgements                           | IV      |
| Abstract                                   | V       |
| List of Figures                            | VIII    |
| List of Table                              | Х       |
| CHAPTER                                    |         |
| <b>CHAPTER 1: INTRODUCTION</b>             | 1-2     |
| 1.1 Motivation                             | 1       |
| 1.2 Objectives                             | 1       |
| 1.3 Expected Outcome                       | 1       |
| 1.4 Report Layout                          | 2       |
| 1.5 Future Scope                           | 2       |
| CHAPTER 2: BACKGROUND STUDY                | 3-5     |
| 2.1 Introduction                           | 3       |
| 2.2 Related Work                           | 3       |
| 2.3 Comparative Studies                    | 5       |
| <b>CHAPTER 3: REQUIRMENT SPECIFICATION</b> | 6-17    |
| 3.1 Business Process Modeling              | 6       |
| 3.2 Requirement Analysis and Collection    | 7       |
| 3.3 Use-Case Modeling and Description      | 8       |

| <b>CHAPTER 4: DESIGN SPECIFICATION</b>       | 17-39 |
|----------------------------------------------|-------|
| 4.1 Front End Design                         | 17    |
| 4.2 Back End Design                          | 36    |
| 4.3 Implementation Requirements              | 39    |
| CHAPTER 5: IMPLEMENTING AND TESTING          | 40-46 |
| 5.1 Implementation of Database               | 40    |
| 5.2 Implementation of Interaction            | 45    |
| 5.3 Testing Implementation                   | 46    |
| <b>CHAPTER 6: CONCLUSION AND FUTURE WORK</b> | 46-47 |
| 6.1 Discussion and Conclusion                | 46    |
| 6.2 Further Plan                             | 47    |
|                                              |       |
|                                              | 47    |

| REFERANCE | 47 |
|-----------|----|
| PLAGARISM | 48 |

## **LIST OF FIGURES:**

| FIGURES                                              | PAGE NO |
|------------------------------------------------------|---------|
| Figure 2.1: Related applications                     | 4       |
| Figure 3.1: Business Process Model                   | 7       |
| Figure 3.2: Use-case diagram                         | 9       |
| Figure 4.1.1: Splash Screen                          | 18      |
| Figure 4.1.2: - Rider or Driver Option & Login Page. | 19      |
| Figure 4.1.3: - Signup Form                          | 20      |
| Figure 4.1.4: - Real-time Maps and Navigation Bar    | 21      |
| Figure 4.1.5: - Calculate Fare                       | 22      |
| Figure 4.1.6: - Route Maps & Bus Stoppage            | 23      |
| Figure 4.1.7: - Profile & Notice Board               | 24      |
| Figure 4.1.8: - Bus Reservation & Feedback           | 25      |
| Figure 4.1.9: - Driver login and app interface       | 27      |
| Figure 4.1.10: - Admin login                         | 28      |
| Figure 4.1.11: - Bus Schedule                        | 29      |
| Figure 4.1.12: - Bus Details                         | 29      |
| Figure 4.1.13: - Bus Stoppage                        | 30      |
| Figure 4.1.14: - Route List                          | 31      |
| Figure 4.1.15: - Driver Add UI                       | 32      |
| Figure 4.1.16: - Driver List                         | 33      |
| Figure 4.1.17: - Add Stuff                           | 33      |
| Figure 4.1.18: - Notice Board                        | 34      |
| Figure 4.1.19: - Feedback                            | 35      |
| Figure 4.2.1: - Main Database Page.                  | 36      |
| Figure 4.2.2: - User Table Database                  | 37      |
|                                                      |         |

| Figure 4.2.3: - Bus Stoppage Database         | 38 |
|-----------------------------------------------|----|
| Figure 4.2.4: - Feedback Table                | 39 |
| Figure 5.1: Full Database of Daffodil shuttle | 40 |
| Figure 5.2: User Collection                   | 41 |
| Figure 5.3: Bus Stoppage                      | 42 |
| Figure 5.4: Add Bus                           | 43 |
| Figure 5.5: Announcement                      | 44 |
| Figure 5.6: Feedback                          | 45 |

| TABLES                                           | PAGE NO |
|--------------------------------------------------|---------|
| Table 3.1: Use-case of Registration              | 9       |
| Table 3.2: Numbering according to sub sections   | 10      |
| Table 3.3: Use-case for Login                    | 11      |
| Table 3.4: Use-case of User general option       | 11      |
| Table 3.5: Use-case of Reservation               | 12      |
| Table 3.6: Use-case of Feedback                  | 13      |
| Table 3.7: Use-case of Real-time Map             | 13      |
| Table 3.8: Use-case of Notice                    | 14      |
| Table 3.9: Use-case of Admin general options     | 14      |
| Table 3.10: Use-case of Give Notice              | 15      |
| Table 3.11: Use-case of Reservation Confirmation | 15      |
| Table 3.12: Use-case of Bus Info                 | 16      |
| Table 3.13: Use-case of Driver General Option    | 17      |
| Table 3.14: Use-case of Reservation Time         | 23      |

## LIST OF TABLES

## **CHAPTER 1**

## **INTRODUCTION**

### **1.1 Motivation**

Daffodil International University is the fastest growing university of Bangladesh which have huge number of students, teachers and employees. Everyone knows our countries transportation system is very poor. It's hard to say that around 900 students are died in road accident in 2018.

- ✤ To develop fluent transport system.
- ✤ To track speed limit.
- ✤ To make a pick-up point.
- ✤ To know about bus details.
- ✤ To know clear fear of bus.
- ✤ To create safety for DIU students.

### **1.2 Objective**

- So, we will make an app which is mainly concern about reducing transport related problem for our University students, faculty and employees.
- Our system can able to track bus speed. Our application creates a limit of speed, if any bus cross that limit, we can get notification from this bus.
- Users can also track the position of buses through our application. Even users get the position information and about any bus how far from nearby bus stoppage when they are home.
- ✤ Users can get the actual bus fare specifically.
- Users can get the bus information (Drivers and helpers' number, Bus route, stating time etc.
- 6. To save time.

### **1.3 Expected Outcome**

Our Application is android base. Nowadays almost everyone using Smartphone. So, our application can be used simultaneously by our expected users.

Some features of our application:

- 1. Bus speed tracking
- 2. Bus stoppage
- 3. Manual 'pick me-up' point by using E-currency from Identity card
- 4. Bus Information
- 5. Bus-fare (Current stoppage to Destination)

## **1.4 Report Layout**

### **Chapter 1: Introduction**

In this chapter we will talk about this project motivation, objective and expected outcome.

### **Chapter 2: Background Study**

This chapter we will discuss literature review, comparative studies and scope of the problem of this project.

### **Chapter 3: Requirement Specification**

This chapter we will brief our requirement for the system. Requirements are machine learning python libraries.

### **Chapter 4: Design Specification**

This chapter is discussed about font end and back end design of this system.

### **Chapter 5: Implementing and Testing**

This chapter contain the test result and implementing of this system.

### **Chapter 6: Conclusion and Future Work**

This chapter we discussed about this project conclusion and future scope of work.

## **1.5 Future Scope**

- ♦ We will create a website for all aspect bus service management.
- ✤ Recharge ID card Via Bkash, Nexus-pay etc.

# CHAPTER 2 BACKGROUND

## 2.1 Introduction

Transportation is a very important things to the urban area of a country. It's very important to its big cities. Capital of a country is often very populated. Everyday many people have to reach their desire destination in time. So, transportation is very important in big cities, like Dhaka. Daffodil International University is one of the biggest universities of Bangladesh. We have more than 30,000 students and teachers in our university. And the university has three different campus in three different places. Our university has a big transportation system with many buses and cars. So, we are working on a project named "DIU Shuttle" that is mainly work along with the transportation system to make travels smooth and safe. By using our application one can easily travel from any route to the university or from one campus to other campus with "DIU" buses.

### 2.2 Related work

Bus management system application helps travelers in many ways. Such as in fare, comparison, conditions, routes etc. There are many bus managements related application throughout the world.

WanderU is mainly special in providing transportation service in north America. And also, it is provided service to the United States, Canada and Mexico. You can also book tickets for planes, trains, and hotels. WanderU let one choice wi-fi service, toilets, power outlets, extra legroom, air-conditioning etc.

BoltBus, formally known as Greyhound an intercity bus service that rivals Megabus and the "Chinatown-bus" services of the East Coast. These buses tend to be more efficient, modern and clean than typical greyhound service. With more amenities like wi-fi and power. These buses rivals between major cities in the USA. This application let one finds routes, book tickets etc. passengers can also find option for special needs if necessary.

FlixBus is a bus application which is mainly provided service in Germany. And it's provided affordable services for all. One can get special discount or vouchers if available. FlixBus typically offers multiple drop-oof/pickup locations in large cities. One can get routes alert through texts.

Busradar provides services in Europe and Great Britain. The apps let one find routes and view buses on a map. It shows destination location all time and one can extend destination point through the app.

redBus only serves a handful of countries, this app now covers buses in India, Singapore, Malaysia, Indonesia, Peru, and Colombia. One can search routes, and also one can select seats through the application.

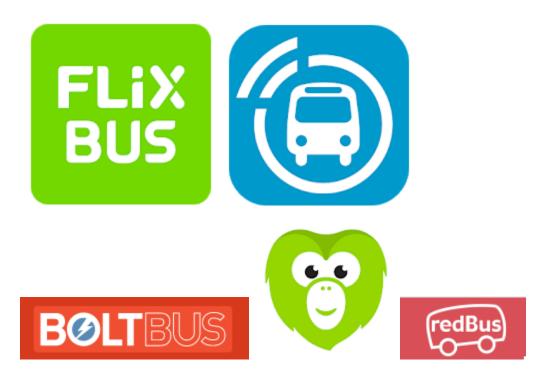

Figured 2.1: Related applications.

## 2.3 Comparative Studies

Bus management system application has main target to help people in finding routes, concept about true fare, bus location tracking, seat managing etc. Most of the related work applications mainly work on that way. There is a application named "FlixBus", with this application one can see the routes, track bus location, can get discounts etc. And the bus application show drop-off points and pickup points etc. in bus travel safety also very important things.

At this point our idea of speed tracking system is a system that can track bus speed. If one bus cross speed limit for 3 times it will notify the admin at once. So, the all people in the bus will safely reach their destination. Our university has huge number of teachers and students and their safety is our first concern through traveling so we add this feature to our bus managing system.

### 2.4 Challenges

To reach the primary goal, a quiet number of challenges can be found. This bus management application will so much complex that first time one may not use this app easily. But after using sometime it will be easy to them. For this application we need a big server and all the connection will be complex. So, the managing of server will complex. We need experts for this purpose. And she/he has to work so well. And all this cost much money.

## **CHAPTER 3**

### **REQUIREMENT SPECIFICATION**

### 3.1 Business process modeling

The project is aimed to transport students and teachers of daffodil international university safe and soundly. All the process will start after login to the system. There are three types of login. One is "User login", (three are two types of user. Student users and teacher users). Two is "Driver login" and the three is "Administration login".

First of all, "User login". In "user login or rider login" user can directly login into the system. If the user is new to the system, he/she will have to registration first. Then he/she have to login to the system app. Firstly user will come on the real-time map page. After that, user can go into different options through a navigation bar. User can check fare, routes, stoppage, bus location, check notice, give feedback and most importantly can reserve a bus through reservation option. Then user can return into real-time maps page, then end task.

Secondly, at the "administration login" admin have to login into the system through a specially given email, password. For admin, he has to login into the system with a website. Firstly, admin will come on the main page of website. From where he can navigate all controls to run the system. He can add or delete driver, bus, stuff, user in database. He/she can check all the feedback, can give notice for all user and driver. Admin can grant or decline the reservation for buses. If he grants the reservation, he has to allocate a bus for the reservation and give a massage to the user who wish to reserve a bus. If admin dismiss the reservation a massage will also generate to the user. Then he/she can return to the main page and end task.

In third is "Driver login "option. Here a driver has to login first to enter the system. First the driver will come on the real-time map. After that he can navigate into different option through a navigation bar. He can see bus stoppage, check fare, check notice, give feedback, can logout to remove bus from the map, can see routes maps etc. If his bus is reserve for a day, he will be informed by a reservation time and place.

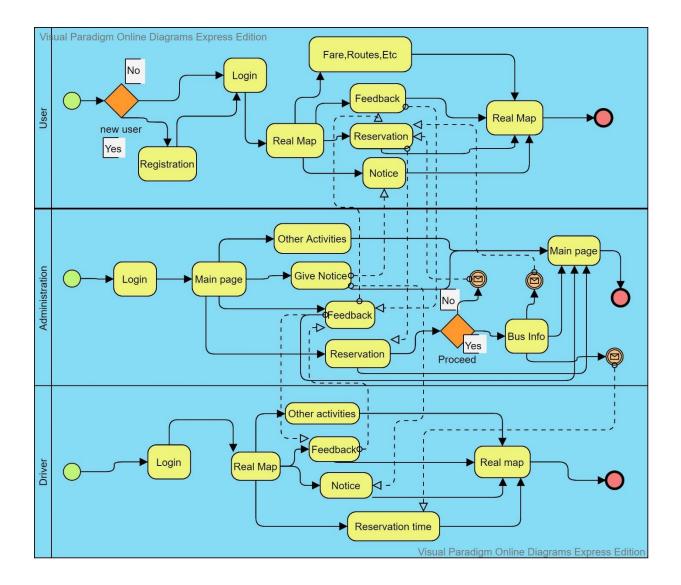

Figure 3.1: Business Process Model

## 3.2 Requirement Analysis And collection

### 3.2.1 Software Requirement

- Android Studio IDE: Android Studio is Android's official IDE. It offers tools custom-tailored for Android developers, including rich code editing, debugging, testing and profiling tools.
- Android Virtual Device: An Android Virtual Device (AVD) is a device configuration that runs on an Android emulator. It provides virtual device-specific android environment in which one can install and test our android application.
- Database (MongoDB and MySQL): we have to use two type of database for different purpose. We use MongoDB database for our real-time map. MongoDB is a most popular database provider for modern apps. It gives a very suitable database environment for android and iso apps. We also use MySQL database for stored other types of data. Like emails, passwords, location of stoppage, fare information etc.
- Adobe XD: Adobe XD is the Adobe prototyping tools for user experience and interaction designers. Adobe XD features are used for creating wireframes, prototypes and Screen designs for digital products such as websites and module apps.

### **3.2.2 Hardware Requirements:**

- Operating system: Windows
- Android supported device
- Computer configuration:

- RAM- 8GB (min)

- Hard Disk 150GB (min)

- Processor- 1.5GHz (min)

## **3.3 Use-Case Modeling and Description**

A use case model is a graphic description of the interactions among the elements of a system. A use case is a methodology used in system analysis to identify, clarify, and organize system requirements. Figure-3.3 shows the use case modeling of the application.

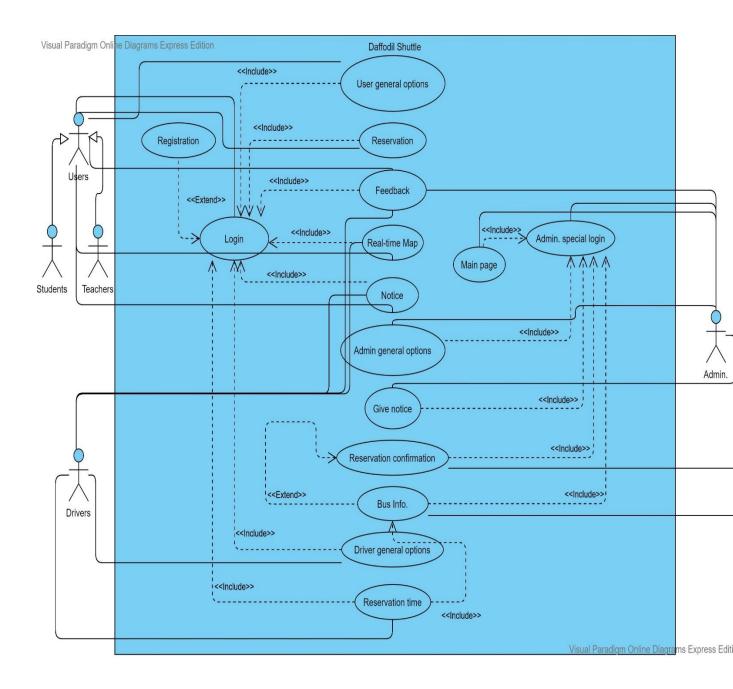

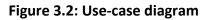

### **Use-Case Details**

### **Use-case of Registration:**

 Table: 3.1

 ©DaffodilInternationalUniversity

| Use-case Name:    | Registration.                                                   |
|-------------------|-----------------------------------------------------------------|
| Use-case details: | "User" has to registration first if they are new to the system. |
| Pre-condition:    |                                                                 |
| Actor:            | "User or Rider".                                                |
| Post-Condition:   |                                                                 |
|                   |                                                                 |

## Use-case for Login:

| Use-case Name:    | Login.                                                                       |
|-------------------|------------------------------------------------------------------------------|
| Use-case details: | Both "User" and "Driver" have to login to enter into the system application. |
| Pre-condition:    |                                                                              |
| Actor:            | "User or Rider", "Driver" and "Admin".                                       |
| Post-Condition:   |                                                                              |
|                   |                                                                              |

## Use-case of User general option:

#### Table: 3.3

| Use-case Name:    | User general option.                                                                                                    |
|-------------------|----------------------------------------------------------------------------------------------------|
| Use-case details: | This use case has some for features to smooth the user experience. Like calculate fare, see stoppage, routes, profile, etc. |
| Pre-condition:    | Login                                                                                                    |
| Actor:            | User or Rider.                                                                                                    |
| Post-Condition:   |                                                                                                    |

## **Use-case of Reservation:**

| Use-case Name: | Reservation |
|----------------|-------------|
|----------------|-------------|

|                   | This use-case diagram is for reserve a bus for the users. |
|-------------------|-----------------------------------------------------------|
| Use-case details: |                                                           |
|                   |                                                           |
| Pre-condition:    | Login                                                     |
|                   |                                                           |
| Actor:            | "User or Rider"                                           |
| Post-Condition:   |                                                           |

## **Use-case of Feedback:**

| Use-case Name:    | Feedback                                                                                                    |
|-------------------|----------------------------------------------------------------------------------------------------|
| Use-case details: | This option of use-case diagram is use to give some travel experiences or objections, or some comments to the administration. |
| Pre-condition:    | Login.                                                                                                    |
| Actor:            | "User or Rider" and "Driver"                                                                                                  |
| Post-Condition:   |                                                                                                    |

## Use-case of Real-time Map:

### Table: 3.6

| Use-case Name:    | Real-time Map.                                                                          |
|-------------------|-----------------------------------------------------------------------------------------|
| Use-case details: | The option is mainly work to show live bus location, select destination, User location. |
| Pre-condition:    | Login.                                                                                  |
| Actor:            | "User or Rider" and "Driver"                                                            |
| Post-Condition:   |                                                                                         |

### **Use-case of Notice:**

| Use-case Name:    | Notice.                                                                |
|-------------------|------------------------------------------------------------------------|
|                   | This action is mainly use for show one notice from the administration  |
|                   | This option is mainly use for show any notice from the administration. |
| Use-case details: |                                                                        |
|                   |                                                                        |
| Pre-condition:    | Login.                                                                 |
|                   |                                                                        |
| Actor:            | "Rider" and "Driver"                                                   |

## Use-case of Admin general options:

### Table: 3.8

| Use-case Name:    | Admin General Options                                                                                                    |
|-------------------|----------------------------------------------------------------------------------------------------|
| Use-case details: | This option has some features which is control by the administration to<br>manage the whole system. Like add or delete buses, routes, stuff, drivers,<br>users etc. |
| Pre-condition:    | Login.                                                                                                    |
| Actor:            | "Admin"                                                                                                    |
| Post-Condition:   |                                                                                                    |
|                   |                                                                                                    |

### **Use-case of Give Notice:**

#### **Table: 3.9**

| Use-case Name:    | Give Notice.                                               |
|-------------------|------------------------------------------------------------|
|                   | This use-case option for giving any notice for the system. |
| Use-case details: |                                                            |

| Pre-condition:  | Login                            |
|-----------------|----------------------------------|
| Actor:          | Only "Admin" can use the option. |
| Post-Condition: |                                  |

## **Use-case of Reservation Confirmation:**

#### **Table: 3.10**

| Reservation Confirmation.                                                                                                    |  |  |
|----------------------------------------------------------------------------------------------------|--|--|
| This use case diagram option is for confirm reservation or decline the reservation. This option is only available for administration. |  |  |
| Login.                                                                                                    |  |  |
| "Administration"                                                                                                    |  |  |
| If reservation is confirmed, Then, next use-case is "Bus Info."                                                                       |  |  |
|                                                                                                    |  |  |

### Use-case of Bus Info:

| Bus Info.                                                                                  |
|--------------------------------------------------------------------------------------------|
| This option is used for allocate bus for the student, who is wished for a bus reservation. |
| "Reservation Confirmation"                                                                 |
| "Administration".                                                                          |
| "Reservation Time"                                                                         |
|                                                                                            |

## Use-case of Driver General Option:

| Use-case Name:    | Driver General Option                                                                                                    |
|-------------------|----------------------------------------------------------------------------------------------------|
| Use-case details: | This option has some features which is used by the drivers only. Like see<br>own bus, bus route, reservation time own profile etc. |
| Pre-condition:    | Login.                                                                                                    |
| Actor:            | "Driver".                                                                                                    |
| Post-Condition:   |                                                                                                    |

#### **Use-case of Reservation Time:**

#### **Table: 3.13**

| Use-case Name:    | Reservation Time.                                                                                                    |
|-------------------|----------------------------------------------------------------------------------------------------|
| Use-case details: | This option is used for only when a bus is reserved for a day. Driver can visit this option and check his reservation time for that day. |
| Pre-condition:    | "Login"                                                                                                    |
| Actor:            | "Driver".                                                                                                    |
| Post-Condition:   |                                                                                                    |

## CHAPTER 4

## **DESIGN SPECIFICATION**

### 4.1 Front-end design

An android application is made by two parts. One is the front-end design (XML), and the other is back-end design, which is constructed with "JAVA" code and sometimes with "Database". All user interacts with front-end design of the app. So, the design of front-end part of the have to more charming and easy for the users.

### 4.1.1 Splash Screen

The app starts with a splash screen that contains the logo first.

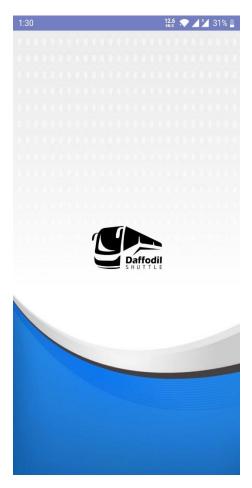

Figure 4.1.1: - Splash Screen

### 4.1.2 Option for "Rider" or "Driver"

After the splash screen the app starts with option that ask the user if he/she use the app as "rider" or as" driver." Then the login procedure will start. User can login with the email that university is provided. If he/she is new to the system then he/she has to register with the system.

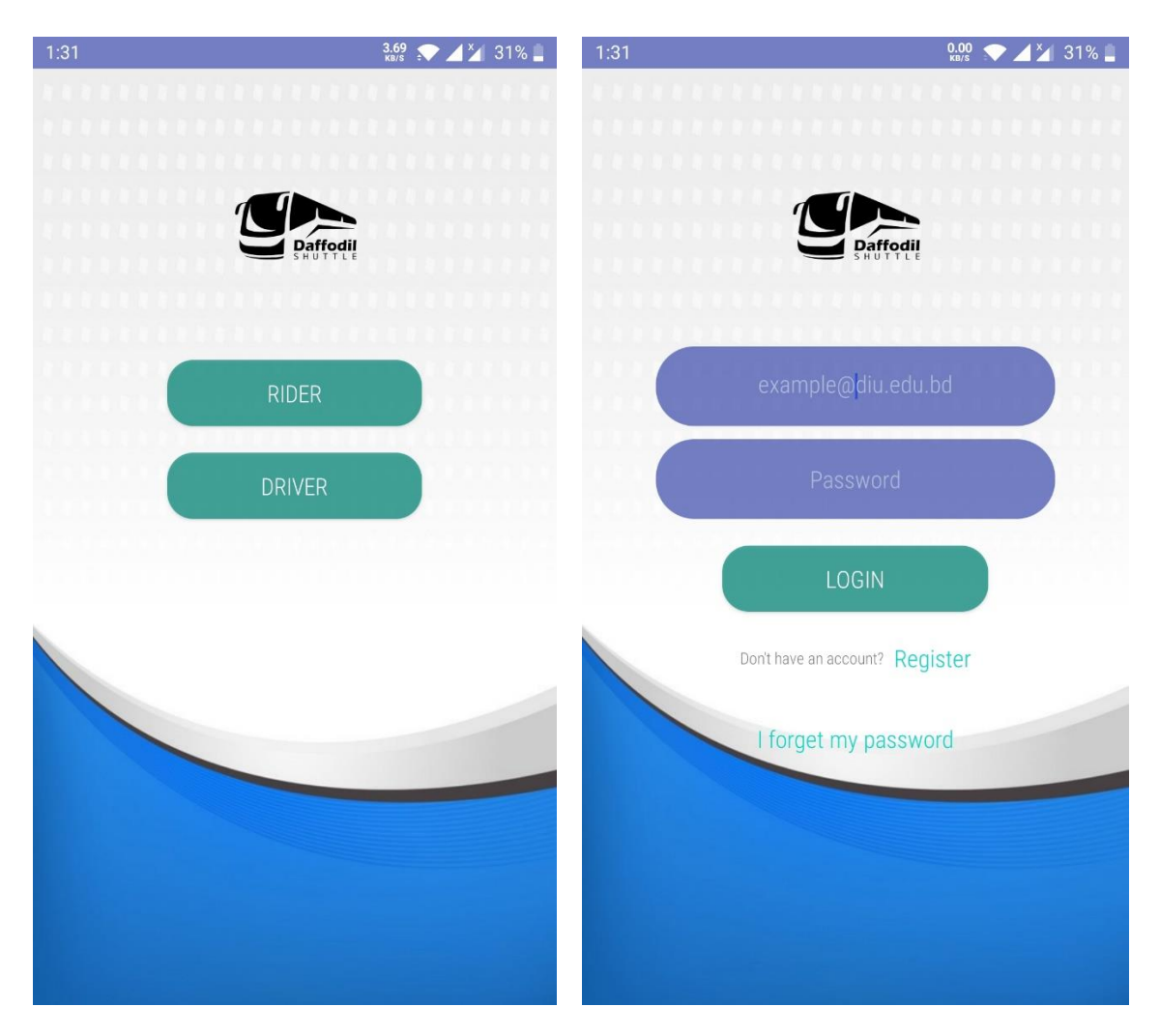

Figure 4.1.2: - Rider or Driver Option & Login Page.

### 4.1.3 Signup Form (Rider Interface)

To sign up to the system user has to put the verified email that university is given. Then there will be the signup page. Then he/she has to put correct information and password.

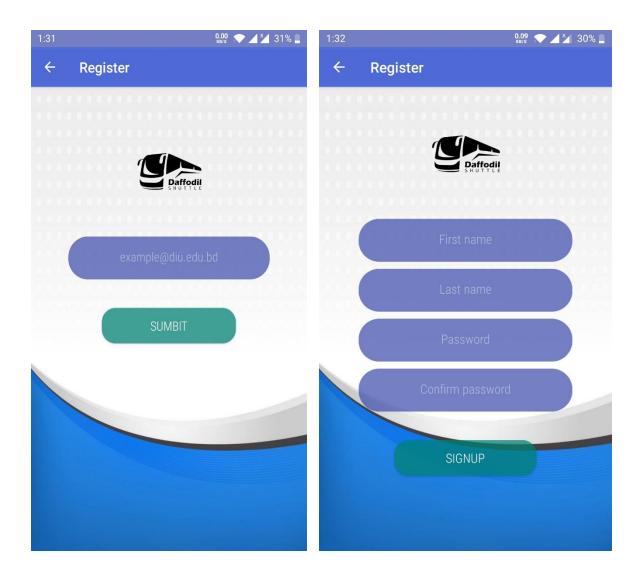

Figure 4.1.3: - Signup Form

### 4.1.4 First page view (Real-time Map) & Navigation Bar (Rider Interface)

Into the first page there will the real-time maps where user can see his position by the help of mobile "GPS". He can search the location. And can get bus. Then after clicking the navigation drawer button he can see a navigation tool bar. Where he can see all options available for using the app and control his profile.

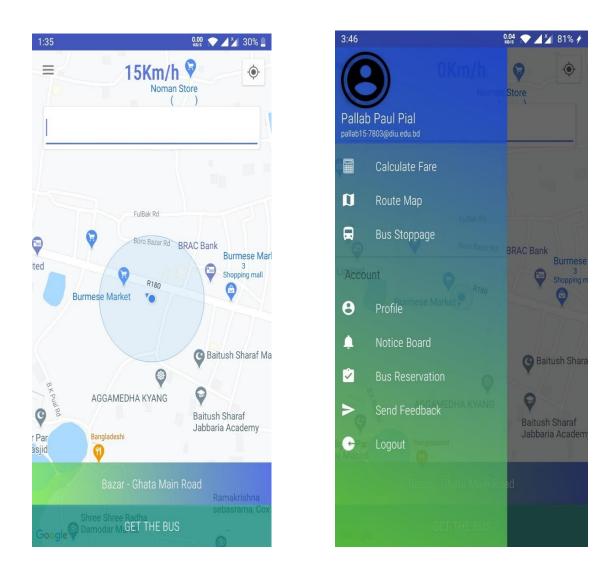

Figure 4.1.4: - Real-time Maps and Navigation Bar

### 4.1.5 Calculate Fare (Rider Interface)

In this section user can check bus fare from their stoppage to their destination. First they have to put their location bus stoppage name then put their destination stoppage. And click on calculate button. It will show the fare.

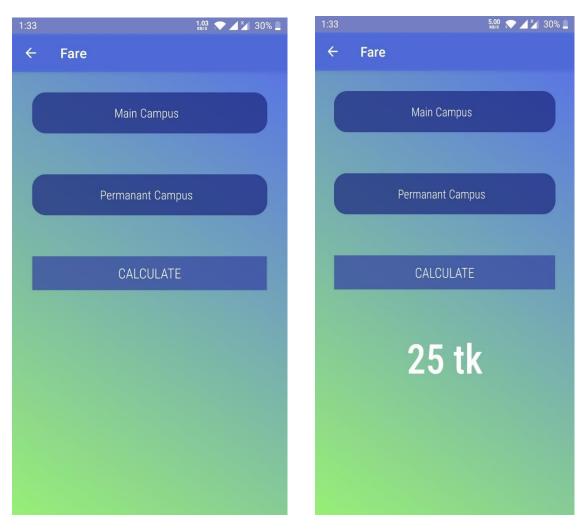

Figure 4.1.5: - Calculate Fare

### 4.1.6 Route Maps & Bus Stoppage (Rider Interface)

In **Route Maps** & **Bus stoppage** section rider can see all the routes where buses will travel. And in the bus stoppage point he/she can see all the bus stoppage points. So, they can wait there until the buses come.

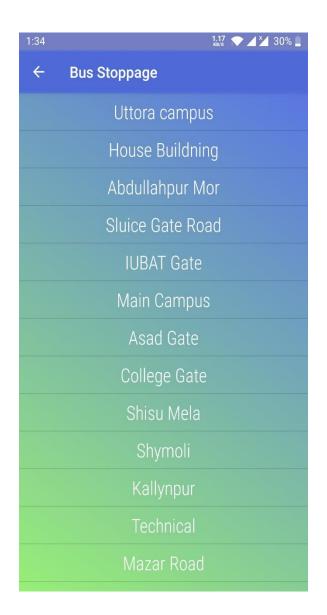

Figure 4.1.6: - Route Maps & Bus Stoppage

### 4.1.7 Profile & Notice Board (Rider Interface)

In **Profile** section user can see his name and email address. And he can also change his old password. In **Notice Board** section user can see notice about the transport. The notice will be generated by administration. And it will broadcast to all user. ©DaffodilInternationalUniversity 23

| 1:34 0.0                                                    | § 💎 🔺 🎽 30% 🗋 | 1:34 1:05                                                                                                    |
|-------------------------------------------------------------|---------------|----------------------------------------------------------------------------------------------------|
| ← Profile                                                   |               | ← Notice Board                                                                                                    |
| Pallab Paul Pial<br>pallab15-7803@diu.edu.bd<br>01677631851 |               | Date : 2020-09-23<br>Notice :<br>Dear Student                                                                                                    |
| USER INFORMATIO                                             | N             | My salaam and greetings!<br>We appreciate your hard work and                                                                                                    |
| Pallab Paul Pial                                            |               | taking drives for making yourself                                                                                                    |
| pallab15-7803@diu.edu.bd SAVE Looking to change password?   |               | adaptive with progress in the<br>continuation of semester Summer<br>2020 at the face of this ongoing<br>pandemic situation. We are attempting<br>all the ways to make this journey<br>enjoyable in Fall 2020 despite all<br>challenges. We need to improve further<br>with your sharing of experience in<br>learning at BLC. |
|                                                             |               | Syed Akhter Hossain, PhD<br>Professor and Head<br>Department of Computer Science and<br>Engineering<br>Daffodil International University                                                                                                    |

Figure 4.1.7: - Profile & Notice Board

### 4.1.8 Bus Reservation & Feedback (Rider Interface)

In **Bus Reservation** section one can reserve a bus for sometimes to go permanent campus or main campus. For that he/she has to fill up a reservation form with proper details of purpose. The reservation can be granted or declined by the administration. In **Feedback** 

section one review the service he/she get. And can write something about anyone with proper details. The feedback will be directly shown to the admin.

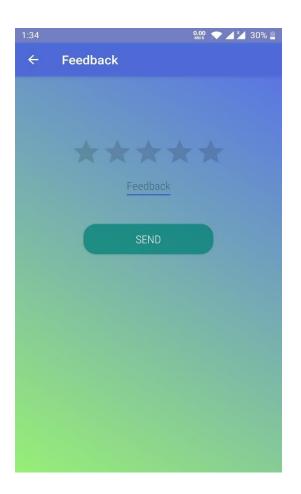

Figure 4.1.8: - Bus Reservation & Feedback

### **4.1.9 Driver Login Interface**

In driver login option, driver can only login to his account with proper email and password given by "Admin." After that firstly he can see the real-time map. After

clicking the navigation drawer button, he will see the all options available. In **Current Request** section he can see the request done by the users, if his bus is at minimum distant from the exact user. After taking the user he will click the **complete request** button. Also, he can see the **bus information**, edit his **profile**, can send **feedback** to the admin. In below section there are some driver login interface.

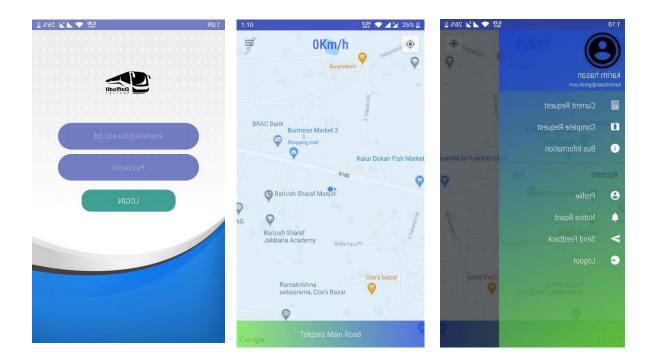

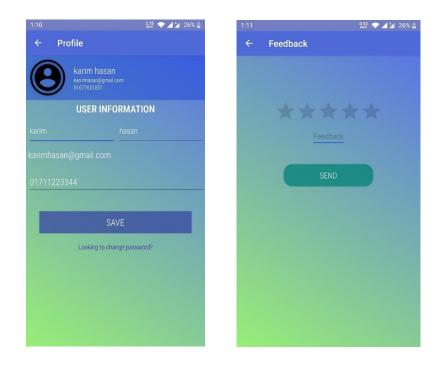

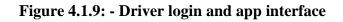

### 4.1.10 Admin panel

For (Figure 4.10) Admin panel we have a web-based page which only will access by Admin. Web page link is here <u>DIU Shuttle Admin App</u> and Gmail : <u>admin@gmail.com</u> password : 123456 . From this page an admin will see bus schedule, how many buses we have for today, if any bus is having trouble admin will notify by this page which all user will see through apps.

|              | 👵 DIU Shuttle / | Admin App    | 🗙 📔 👵 DIU Shuttle Admin App | × | DIU Shuttle Admin App | × | + |   |   |   |   |   |   | - | σ | × |
|--------------|-----------------|--------------|-----------------------------|---|-----------------------|---|---|---|---|---|---|---|---|---|---|---|
| $\leftarrow$ | $\rightarrow$ O | A Not secure | 167.99.22.93:8080           |   |                       |   |   | Ś | * | ۵ | ۹ | ● | Ē | ନ | 8 |   |

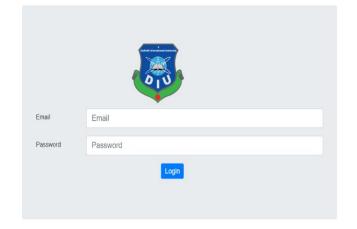

Figure 4.1.10: - Admin login

| Daffodil                                         |            |                                |                                                                                                    |                                 |                                  |                                 |        |
|--------------------------------------------------|------------|--------------------------------|----------------------------------------------------------------------------------------------------|---------------------------------|----------------------------------|---------------------------------|--------|
| University                                       | <b>A</b> d | Id Schedule                    |                                                                                                    |                                 |                                  |                                 |        |
|                                                  | SL         |                                | Route                                                                                                    | Bus                             | Driver                           | Stuff                           | Action |
| Daffodil                                         | 1          | Wed Sep 23 2020<br>6:15:00 PM  | RouteNo: 2<br>(Main Campus Asad Gate College Gate Shisu Mela Shymoli Kallynpur,Technical Rajlokkhi,Kamar Para,Uttora Campus , DIU)   | BusNo: 2<br>DHAKAMETRO-GHA-1289 | DriverId: 1<br>Name: Abdul Karim | StuffId: 2<br>Name: abdul Ahmed |        |
| Schedule                                         | 2          | Wed Sep 23 2020<br>12:33:00 AM | RouteNo: 2<br>(Main Campus Asad Gate, College Gate, Shisu Mela,Shymoli,Kallynpur,Technical,Rajlokkhi,Kamar Para,Uttora Campus , DIU) | BusNo: 2<br>DHAKAMETRO-GHA-1289 | DriverId: 5<br>Name: Rayan Himel | Stuffld: 1<br>Name: Hasan Ahmed |        |
| Bus Bus                                          | 3          | Sun Jul 26 2020<br>6:04:00 PM  | RouteNo: 1<br>(Uttora campus,House Buildning,Abduilathpur Mor,Sluice Gate Road,IUBAT Gate)                                           | BusNo: 1<br>DHAKAMETRO-KA-1234  | DriverId: 5<br>Name: Rayan Himel | Stuffld: 1<br>Name: Hasan Ahmed |        |
| Stoppage                                         | 4          | Wed May 20 2020<br>8:00:00 AM  | RouteNo: 1<br>(Uttora campus.House Buildning.Abdullahpur Mor,Sluice Gate Road.IUBAT Gate)                                            | BusNo: 2<br>DHAKAMETRO-GHA-1289 | DriverId: 1<br>Name: Abdul Karim | Stuffld: 1<br>Name: Hasan Ahmed |        |
| Driver                                           | 5          | Tue May 19 2020<br>8:00:00 AM  | RouteNo: 1<br>(Uttora campus,House Buildning,Abdullahpur Mor,Siuice Gate Road,IUBAT Gate)                                            | BusNo: 1<br>DHAKAMETRO-KA-1234  | DriverId: 3<br>Name: Testt tt    | Stuffld: 1<br>Name: Hasan Ahmed |        |
| t Stuff<br>K Notice<br>الله Feedback<br>ل Logout |            |                                |                                                                                                    |                                 |                                  |                                 |        |

From this page Admin add schedule. If admin wants delete or add schedule they will.

Figure 4.1.11: - Bus Schedule

Admin Add bus and will see notifications if there any trouble issues.

| Daffodil<br>University |         |                     |                   |                       |              |        |
|------------------------|---------|---------------------|-------------------|-----------------------|--------------|--------|
|                        | Add Bus | Requisition         |                   |                       |              |        |
| Daffodil               | SL      | Number              | Oil Tank Capacity | Gas Cylinder Capacity | Is Available | Action |
| SHUTTLE                | 1       | DHAKAMETRO-KA-1234  | 200               | 200                   | YES          |        |
| Schedule               | 2       | DHAKAMETRO-GHA-1289 | 2 220             | 202                   | YES          |        |
| Bus                    |         |                     | •                 |                       |              |        |
| Stoppage               |         |                     |                   |                       |              |        |
| Route                  |         |                     |                   |                       |              |        |
| Driver                 |         |                     |                   |                       |              |        |
| Stuff                  |         |                     |                   |                       |              |        |
|                        |         |                     |                   |                       |              |        |
| Notice                 |         |                     |                   |                       |              |        |
| Notice                 |         |                     |                   |                       |              |        |
|                        |         |                     |                   |                       |              |        |
|                        |         |                     |                   |                       |              |        |
| Feedback               |         |                     |                   |                       |              |        |
| Feedback               |         |                     |                   |                       |              |        |
| Feedback               |         |                     |                   |                       |              |        |
| Feedback               |         |                     |                   |                       |              |        |

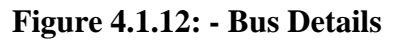

Here all bus stoppage which control by admin. Admin add stoppage and delete stoppage if there is need.

| → ひ 🔺 Not sec          | ure   <b>167.99.22.93</b> :8080, | /stoppage          |            | * 🙂 🗳      | 7 in 1 | ê 🖓 💈 |
|------------------------|----------------------------------|--------------------|------------|------------|--------|-------|
| Daffodil<br>University |                                  |                    |            |            |        |       |
|                        | Add Stoppage                     |                    |            |            |        |       |
| Daffodil               | SL                               | Name               | Latitude   | Longitude  | Act    | tion  |
| SHUTTLE                | 1                                | Uttora campus      | 23.876367  | 90.3988004 |        |       |
| Schedule               | 2                                | House Buildning    | 23.873898  | 90.4004858 |        |       |
| Bus                    | 3                                | Abdullahpur Mor    | 23.8802632 | 90.4002988 |        |       |
| Stoppage .             | 4                                | Sluice Gate Road   | 23.8797755 | 90.3926274 |        |       |
| o Driver               | 5                                | IUBAT Gate         | 23.887845  | 90.389625  |        |       |
| A Stuff                | 6                                | Main Campus        | 23.7549233 | 90.3741778 |        |       |
| Notice                 | 7                                | Asad Gate          | 23.7596787 | 90.3729062 |        |       |
| Feedback               | 8                                | College Gate       | 23.7671422 | 90.3672642 |        |       |
| ப் Logout              | 9                                | Shisu Mela         | 23.7730797 | 90.3653014 |        |       |
|                        | 10                               | Shymoli            | 23.7749194 | 90.363163  |        |       |
|                        | 11                               | Kallynpur          | 23.7786687 | 90.3577503 |        |       |
|                        | 12                               | Technical          | 23.781376  | 90.3502643 |        |       |
|                        | 13                               | Mazar Road         | 23.7830619 | 90.3448954 |        |       |
|                        | 14                               | Dia-bari Bus Stand | 23.7986457 | 90.3445175 |        |       |
|                        | 15                               | Rupnagar Bus Stand | 23.8263611 | 90.3452363 |        |       |

Figure 4.1.13: - Bus Stoppage

Add route by select bus stoppage.

| 99.22.93:808 | 0/route                                                                                     |                                                                                 | ☆ 👳                                                                             | 4                                                                               | ٠                                                                               | ≯≡                                                                              | Ē                                                                               | R                                                                               | 3                                                                               |
|--------------|---------------------------------------------------------------------------------------------|---------------------------------------------------------------------------------|---------------------------------------------------------------------------------|---------------------------------------------------------------------------------|---------------------------------------------------------------------------------|---------------------------------------------------------------------------------|---------------------------------------------------------------------------------|---------------------------------------------------------------------------------|---------------------------------------------------------------------------------|
|              |                                                                                             |                                                                                 |                                                                                 |                                                                                 |                                                                                 |                                                                                 |                                                                                 |                                                                                 |                                                                                 |
|              |                                                                                             |                                                                                 |                                                                                 |                                                                                 |                                                                                 |                                                                                 |                                                                                 |                                                                                 |                                                                                 |
|              |                                                                                             |                                                                                 |                                                                                 |                                                                                 |                                                                                 |                                                                                 |                                                                                 |                                                                                 |                                                                                 |
| Route        |                                                                                             |                                                                                 |                                                                                 |                                                                                 |                                                                                 |                                                                                 |                                                                                 |                                                                                 |                                                                                 |
|              |                                                                                             |                                                                                 |                                                                                 |                                                                                 |                                                                                 |                                                                                 |                                                                                 |                                                                                 | _                                                                               |
| Route No     | Route                                                                                       |                                                                                 |                                                                                 |                                                                                 |                                                                                 |                                                                                 |                                                                                 | Acti                                                                            | _                                                                               |
| 1            | Uttora campus, House Buildning, Abdullanpur Mor, Sluice Gate Road, IUBAT Gate               |                                                                                 |                                                                                 |                                                                                 |                                                                                 |                                                                                 |                                                                                 | /                                                                               |                                                                                 |
| 2            | Main Campus, Asad Gate, College Gate, Shisu Mela, Shymoli, Kallynpur, Technical, Rajlokkhi, | Kamar Para, Uttora Campus , D                                                   | IU                                                                              |                                                                                 |                                                                                 |                                                                                 |                                                                                 | /                                                                               |                                                                                 |
|              |                                                                                             |                                                                                 |                                                                                 |                                                                                 |                                                                                 |                                                                                 |                                                                                 |                                                                                 |                                                                                 |
|              |                                                                                             |                                                                                 |                                                                                 |                                                                                 |                                                                                 |                                                                                 |                                                                                 |                                                                                 |                                                                                 |
|              |                                                                                             |                                                                                 |                                                                                 |                                                                                 |                                                                                 |                                                                                 |                                                                                 |                                                                                 |                                                                                 |
|              |                                                                                             |                                                                                 |                                                                                 |                                                                                 |                                                                                 |                                                                                 |                                                                                 |                                                                                 |                                                                                 |
|              |                                                                                             |                                                                                 |                                                                                 |                                                                                 |                                                                                 |                                                                                 |                                                                                 |                                                                                 |                                                                                 |
|              |                                                                                             |                                                                                 |                                                                                 |                                                                                 |                                                                                 |                                                                                 |                                                                                 |                                                                                 |                                                                                 |
|              |                                                                                             |                                                                                 |                                                                                 |                                                                                 |                                                                                 |                                                                                 |                                                                                 |                                                                                 |                                                                                 |
|              |                                                                                             |                                                                                 |                                                                                 |                                                                                 |                                                                                 |                                                                                 |                                                                                 |                                                                                 |                                                                                 |
|              |                                                                                             |                                                                                 |                                                                                 |                                                                                 |                                                                                 |                                                                                 |                                                                                 |                                                                                 |                                                                                 |
|              |                                                                                             |                                                                                 |                                                                                 |                                                                                 |                                                                                 |                                                                                 |                                                                                 |                                                                                 |                                                                                 |
|              |                                                                                             |                                                                                 |                                                                                 |                                                                                 |                                                                                 |                                                                                 |                                                                                 |                                                                                 |                                                                                 |
|              |                                                                                             |                                                                                 |                                                                                 |                                                                                 |                                                                                 |                                                                                 |                                                                                 |                                                                                 |                                                                                 |
|              |                                                                                             |                                                                                 |                                                                                 |                                                                                 |                                                                                 |                                                                                 |                                                                                 |                                                                                 |                                                                                 |
|              |                                                                                             |                                                                                 |                                                                                 |                                                                                 |                                                                                 |                                                                                 |                                                                                 |                                                                                 |                                                                                 |
|              |                                                                                             |                                                                                 |                                                                                 |                                                                                 |                                                                                 |                                                                                 |                                                                                 |                                                                                 |                                                                                 |
|              |                                                                                             |                                                                                 |                                                                                 |                                                                                 |                                                                                 |                                                                                 |                                                                                 |                                                                                 |                                                                                 |
|              | 1                                                                                           | 1 Uttora campus, House Buildning, Abdullahpur Mor, Stuice Gate Road, IUBAT Gate | 1 Uttora campus, House Buildning, Abdullahpur Mor, Sluice Gate Road, IUBAT Gate | 1 Uttora campus, House Buildning, Abdullahpur Mor, Sluice Gate Road, IUBAT Gate | 1 Uttora campus, House Buildning, Abdullahpur Mor, Sluice Gate Road, IUBAT Gate | 1 Uttora campus, House Buildning, Abdullahpur Mor, Sluice Gate Road, IUBAT Gate | 1 Uttora campus, House Buildning, Abdullahpur Mor, Stuice Gate Road, IUBAT Gate | 1 Uttora campus, House Buildning, Abdullahpur Mor, Sluice Gate Road, IUBAT Gate | 1 Uttora campus, House Buildning, Abdullahpur Mor, Sluice Gate Road, IUBAT Gate |

Figure 4.1.14: - Route List

Driver add UI. Admin adds new driver by adding first name, last name and their own email id.

| Daffodil<br>University |        |           |  |  |  |  |  |      |  |
|------------------------|--------|-----------|--|--|--|--|--|------|--|
|                        |        |           |  |  |  |  |  |      |  |
| Daffodil               | First  | Name      |  |  |  |  |  |      |  |
| Schedule               | Last   | Name      |  |  |  |  |  |      |  |
| Bus                    | @En    | nail      |  |  |  |  |  |      |  |
| Stoppage               | Initia | Password  |  |  |  |  |  |      |  |
| Route                  |        | 1 0330010 |  |  |  |  |  |      |  |
| b Driver               | Mobi   | e no      |  |  |  |  |  |      |  |
| Stuff                  | Subn   | nit       |  |  |  |  |  | Rese |  |
| ↓ Notice               |        |           |  |  |  |  |  | _    |  |
| Feedback               |        |           |  |  |  |  |  |      |  |
| ப் Logout              |        |           |  |  |  |  |  |      |  |
|                        |        |           |  |  |  |  |  |      |  |
|                        |        |           |  |  |  |  |  |      |  |
|                        |        |           |  |  |  |  |  |      |  |
|                        |        |           |  |  |  |  |  |      |  |

Figure 4.1.15: - Driver Add UI

### Driver list here.

| Mobile No 01812345678 abdu | Email                 | Rating Action |
|----------------------------|-----------------------|---------------|
|                            | Email                 | Rating Action |
| 0101024E670 obdu           |                       |               |
| 01012343070 abdu           | ulkarim1234@gmail.com | 0             |
| 01823722490                | driver@gmail.com      | 0             |
| 01823722490 a              | admin2@gmail.com      | 0             |
|                            |                       |               |
|                            |                       |               |
|                            |                       |               |
|                            |                       |               |
|                            |                       |               |
|                            |                       |               |
|                            |                       |               |
|                            |                       |               |
|                            |                       |               |
|                            |                       |               |
|                            |                       |               |
|                            |                       |               |

Figure 4.1.16: - Driver List

Admin add stuff. Every have two-member driver and stuff.

| 🖽 🛛 👵 DIU Shuttle Admin App                                       | × 🔯 DIU Shuttle Admin App x 🗸 DIU Shuttle Admin App x 🗸 | 🗙 🛛 👵 DIU Shuttle Admin App | ×   +   | - a × |
|-------------------------------------------------------------------|---------------------------------------------------------|-----------------------------|---------|-------|
| $\leftarrow$ $\rightarrow$ $\circlearrowright$ $\land$ Not secure | e   167.99.22.93:8080/stuff/add                         | ९ 🌣 🤨 🖉                     | 🗣 🔹 🖕 🕲 | R 💲 … |
| Daffodil<br>University                                            |                                                         |                             |         |       |
| Baffodil                                                          | First Name                                              |                             |         |       |
| 🛱 Schedule                                                        | Last Name                                               |                             |         |       |
| 🗭 Bus                                                             | @Email                                                  |                             |         |       |
| Stoppage                                                          | Initial Password                                        |                             |         |       |
| 🛃 Route                                                           |                                                         |                             |         |       |
| a Driver                                                          | Mobile no                                               |                             |         |       |
| 😂 Stuff                                                           | Submit                                                  |                             | Res     | et    |
| Notice                                                            |                                                         |                             | _       | -     |
| Feedback                                                          |                                                         |                             |         |       |
| <b>ل</b> Logout                                                   |                                                         |                             |         |       |
|                                                                   |                                                         |                             |         |       |
|                                                                   |                                                         |                             |         |       |
|                                                                   |                                                         |                             |         |       |
|                                                                   |                                                         |                             |         |       |
|                                                                   |                                                         |                             |         |       |
|                                                                   |                                                         |                             |         |       |

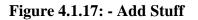

Admin will notify to user through this page. Admin will tag any types of notice which will see by users of our apps.

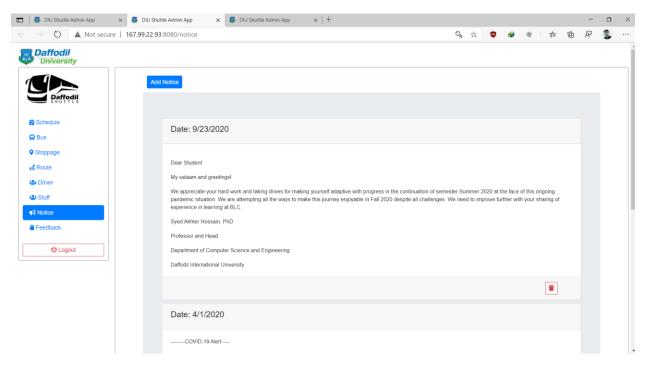

Figure 4.1.18: - Notice Board

User will give feedback by application which add on our panel. They will make a rating of driver and stuffs.

| 📼   👵 DIU Shuttle Admin App 🛛 🗙   👵 DIU Shutt                                    | le Admin App x 😽 DIU Shuttle Admin App x +                   |                    |      | - |      |
|----------------------------------------------------------------------------------|--------------------------------------------------------------|--------------------|------|---|------|
| $\leftarrow$ $\rightarrow$ $\circlearrowright$ $\land$ Not secure   167.99.22.93 | 8080/feedback                                                | S, 🗚 🤨 🗇 🖤         | ≱ @  | R | ۰. چ |
| <b>Daffodil</b><br>University                                                    |                                                              |                    |      |   |      |
| Baffoell                                                                         | User Name: Jubayer Hasan                                     | Date: Sun May 17   | 2020 |   |      |
| ë Schedule                                                                       | User Email: jubayer875@gmail.com                             | Buto. Butoninay II | 2020 |   |      |
| 😡 Bus                                                                            | Test feedback 1                                              |                    |      |   |      |
| ♥ Stoppage                                                                       |                                                              | •                  |      |   |      |
| <b>e</b> Soute                                                                   |                                                              |                    |      |   |      |
| No. 10 August 2010                                                               | User Name: Jubayer Hasan                                     | Date: Sun May 17   | 2020 |   |      |
| 🚢 Stuff                                                                          | User Email: jubayer875@gmail.com                             |                    |      |   |      |
| Notice                                                                           | Test feedback 1                                              |                    |      |   |      |
| Feedback                                                                         |                                                              | •                  |      |   |      |
| () Logout                                                                        | User Name: Jubayer Hasan<br>User Email: jubayer875@gmail.com | Date: Sun May 17   | 2020 |   |      |
|                                                                                  | Test feedback 1                                              |                    |      |   |      |
|                                                                                  |                                                              | •                  | T    |   |      |
|                                                                                  |                                                              |                    |      |   |      |

Figure 4.1.19: - Feedback

### 4.2 Back-end Design

Behind the UI, back-end works here where a user can't see that portion at all. Back-end allows implementing functionality such as backing up user data to the cloud, serving content to client apps, real-time interactions, sending push notifications through Google Cloud Messaging for Android (GCM), and more. Here we are using "**MySQL**" database.

|                           |     |                   |       |        |             |          |             |           |       |        |           | _                   |            |         |          | -                  |       |         |     |          |     | -  |
|---------------------------|-----|-------------------|-------|--------|-------------|----------|-------------|-----------|-------|--------|-----------|---------------------|------------|---------|----------|--------------------|-------|---------|-----|----------|-----|----|
| ohp <mark>MyAdmin</mark>  | 1.1 | Server: localho   |       |        |             |          |             |           |       |        |           |                     |            |         |          |                    |       |         |     |          | - 5 | \$ |
| <u>≙ ≣ 0</u> 0 0 0 0      | N.  | Structure         | SQ    | . 🔍 S  | earch 🧃     | Query    | 🖶 Exp       | ort 📻     | Impor | rt 🥜   | Operation | 15                  | Privileges | œ       | Routines | 🕑 Even             | ts 26 | Trigger | s ন | Designer |     |    |
| ent Favorites 🦳 📾         |     | Table 🔺           | Act   | on     |             |          |             |           |       |        | Rows 0    | Туре                | Collation  |         | Size     | Overhead           |       |         |     |          |     |    |
| New                       |     | announcement      | 龠     | Brows  | e 🛃 Structu | ire 🗟 Se | arch 👫 Ir   | nsert 📻 E | mpty  | Drop   | 1         | 6 InnoDB            | latin1_swe | dish_ci | 16 KiB   | (. <del>.</del> .) |       |         |     |          |     |    |
| information_schema        |     | bus               | ŵ     | Brows  | e 🔀 Structu | ire 🤹 Se | arch 🛃 ir   | nsert 📻 E | mpty  | Drop   |           | <sup>2</sup> InnoDB | latin1_swe | dish_ci | 32 Ki8   |                    |       |         |     |          |     |    |
| mysql                     | 0   | bus_report        | *     | Brows  | Structu     | ire 👒 Se | arch 🕌 Ir   | nsert 👮 E | mpty  | 😂 Drop |           | <sup>2</sup> InnoDB | latin1_swe | dish_ci | 48 Ki8   |                    |       |         |     |          |     |    |
| performance_schema<br>sys | 0   | driver            | ŵ     | Brows  | Structu     | ire 👒 Se | arch 📑 ir   | nsert 📻 E | mpty  | Drop   |           | 6 InnoDB            | latin1_swe | dish_ci | 32 Ki8   | 3                  |       |         |     |          |     |    |
| UniversityTransportSystem |     | feed_back         | -     | Brows  | s 🦌 Structu | ire 🤹 Se | arch 🛃 ir   | nsert 📻 E | Empty | 😂 Drop |           | <sup>3</sup> InnoDB | latin1_swe | dish_ci | 32 Ki8   | -                  |       |         |     |          |     |    |
| New                       |     | notification      | 俞     | Brows  | s 🔐 Structu | ire 🍓 Se | arch 📑 i Ir | nsert 📻 E | mpty  | 😂 Drop | 1         | <sup>8</sup> InnoDB | latin1_swe | dish_ci | 32 Ki8   |                    |       |         |     |          |     |    |
| w announcement w          | 0   | requisition       | *     | Brows  | e 🛃 Structu | ire 🧃 Se | arch 👫 Ir   | nsert 👮 E | mpty  | 😄 Drop |           | InnoDB              | latin1_swe | dish_ci | 64 Ki8   |                    |       |         |     |          |     |    |
| bus_report                |     | role              | *     | Brows  | s 🛃 Structu | ire 🧟 Se | arch 🛃 Ir   | nsert 🚍 E | Impty | Drop   |           | 4 InnoDB            | latin1_swe | dish_ci | 16 Ki8   |                    |       |         |     |          |     |    |
| Je driver                 |     | route             | *     | Brows  | s 🖌 Structu | ire 👒 Se | arch 🛃 Ir   | nsert 🚍 E | mpty  | Drop   |           | 1 InnoDB            | latin1_swe | dish_ci | 32 Ki8   |                    |       |         |     |          |     |    |
| Jeed_back                 |     | schedule          | *     | Brows  | e 🖟 Structu | ire 👒 Se | arch 📑 ir   | nsert 🚍 E | Empty | Drop   |           | InnoDB              | latin1_swe | dish_ci | 50 K15   | -                  |       |         |     |          |     |    |
| requisition               |     | stoppage          | *     | Brows  | e 🖌 Structu | ire 👒 Se | arch 👫 Ir   | nsert 🚍 E | Empty | Drop   | 2         | <sup>1</sup> InnoDB | latin1_swe | dish_ci | 16 KiB   |                    |       |         |     |          |     |    |
| .) e role                 | _   | stuff             | -     | Brows  | Structu     | ire 🎯 Se | arch 👫 Ir   | nsert 📟 E | Empty | Drop   |           | InnoDB              | latin1_swe | dish_ci | 32 Ki8   | -                  |       |         |     |          |     |    |
| Je route                  |     | user              | *     | Brows  | e 🖌 Structu | ire 👒 Se | arch 👫 Ir   | nsert 🚍 E | Empty | Drop   | 1         | 5 InnoDB            | latin1_swe | dish_ci | 32 Ki8   |                    |       |         |     |          |     |    |
| schedule<br>stoppage      | _   | user_roles        |       |        | e 📝 Structu |          | -           |           |       | -      | 1         | 5 InnoDB            | latin1 swe | dish ci | 48 Ki8   |                    |       |         |     |          |     |    |
| stuff                     | -   | 14 tables         | Sun   |        |             |          | -           | 100       |       | -      | 9         |                     | latin1_swe | dish d  | 512 KiB  | 0 B                |       |         |     |          |     |    |
| . w user_roles            | t   | _ Check a         |       | With s | elected     | ~        |             |           |       |        |           |                     | _          | -       |          |                    |       |         |     |          |     |    |
|                           | A F | Print 👼 Data dict | ionar |        |             |          |             |           |       |        |           |                     |            |         |          |                    |       |         |     |          |     |    |
|                           |     | Create tabl       |       |        |             |          |             |           |       |        |           |                     |            |         |          |                    |       |         |     |          |     |    |
|                           |     | B Create tabl     |       |        |             |          |             |           |       |        |           |                     |            |         |          |                    |       |         |     |          |     |    |

Figure 4.2.1: - Main Database Page.

The figure 4.2.2 is showing all the available options in the database. Here all options are accessible for the developer. All options can be modified or new options can be placed. In the below some figure will show some options database.

| 🕐 🛦 Not s          | cure   159.203.79.216/phpmyadmin/sql.php?server=1&db=UniversityTransportSystem&table=user&pos=0&token=3bbf3 🌣 🦁 🛷 👳 🏂 🛱 🖗                                                                                                    |
|--------------------|----------------------------------------------------------------------------------------------------|
| /IyAdmin           | 🗕 👘 Server: localhost » 🕛 Database: University FransportSystem » 📑 Table: user                                                                                                    |
| 9 🤃 🖗 🗣            | 🔄 Browse 🧗 Structure 📙 SQL 🔍 Search 💱 Insert 🚍 Export 💼 Import 🖭 Privileges 🥜 Operations 🎫 Triggers                                                                                                    |
| orites             |                                                                                                    |
|                    | Showing rows 0 - 14 (15 total, Query took 0.0004 seconds.)                                                                                                    |
| tion_schema        | SELECT * FROM 'User'                                                                                                    |
| -                  | Profiling [ Edit inline ] [ Edit ] [ Explain SQL ] [ Create PHP con                                                                                                    |
| ance_schema        | Show all Number of rows: 25 V Filter rows: Search this table Sort by key: None V                                                                                                    |
|                    |                                                                                                    |
| ityTransportSystem | + Options                                                                                                    |
| ouncement          | ← T→ ▼ user_id email first_name is_blocked last_name mobile_no password                                                                                                    |
|                    | Admin 0 Admin 0 Admin 01712345678 \$2a\$10\$J6YEhPORPxcJgN4Sa9Pse1sPXepqzl8kUZspHN2gsP.                                                                                                    |
| report             | Copy 😑 Delete 3 abdulkarim1234@gmail.com Abdul 0 Karim 01812345678 \$2a\$10\$RcNz/B7q5/y3uceUn4zveuSKdRW2GYiP4WzxlmclrEc                                                                                                    |
| er                 | 🕐 Edit 💃 Copy 🥥 Delete 4 hasan234232@gmail.com Hasan 0 Ahmed 01912345678 \$2a\$10\$YIjXzyLeEITbakVECRaOHu77jxe98bQLlykcGEgiZUx                                                                                                    |
| _back<br>cation    | 🕞 🥜 Edit 💺 Copy 🥥 Delete 5 jubayer875@gmail.com Jubayer 0 Hasan 01712345678 \$2a\$105wjBFzlZ1AkOG4raxM901.epy1jd4BNV01KYVhXV VP5                                                                                                    |
| isition            | 🕞 🥜 🖉 🖓 🖓 🖓 🖓 🖉 🖉 🖓 🖉 🖉 🖓 🖉 🖉 🖉 🖉 🖓 🖉 🖉 🖉 🖓 🖉 🖉 🖉 🖉 🖉 🖉 🖉 🖉 🖉 🖉 🖉 🖓 🖉 🖉 🖉 🖉 🖉 🖉 🖉 🖉 🖓 🖉 🖉 🖉 🖉 🖉 🖉 🖉 🖓 🖉 🖉 🖉 🖉 🖉 🖉 🖉 🖉 🖉 🖉 🖉 🖉 🖉                                                                                                    |
|                    | Copy ⊖ Delete 7 test@diu.edu.bd Test1 0 Test 01788990099 \$2a\$10\$vGwM3HtkvK7o9k/THK9N4.8TQK5Kp9YiQt9pOTUr24D                                                                                                    |
| •                  | Copy 😄 Delete 8 dt@diu.edu.bd Testt 0 tt 01229988998 \$2a\$10\$RTFDasgmbzpQZBugRa7/QOyTXjzs/l4TJx.zWpnNErF                                                                                                    |
| dule               | → Cat a Copy → Delete 9 driver@diu.edu.bd ggk 0 jjkgkj 01655667788 \$2a\$10\$LJ/1wqVU8bFNkDYCXV94Pe/BBdZCs9cCymszRRNQiC                                                                                                    |
| bage               |                                                                                                    |
|                    | Copy Calt La Copy Calt La Copy  |
| roles              | Copy Call and Copy Caller Copy Caller Copy |
|                    |                                                                                                    |
|                    | 🕞 🤣 Edit 😼 Copy 🤤 Delete 14 johirul15-8169@diu.edu.bd Johirul 0 Islam none \$2a\$10\$eLWhU7OPN2.mmTs9fZ/QTujFZNH6b88zumwTR9ILiOx                                                                                                    |
|                    | 2 dodulah15-6545@diu edu bd abdul 0 Ahmed 01823722490 \$2a\$10\$JB/Xpqyo075abue/JOveDW9OW0K/1Gq2M93VDQrHY                                                                                                    |
|                    | 🕞 🥜 Edit 😹 Copy 🥥 Delete 21 tasa722490@gmail.com abdul 0 kuddus 01823722490 \$2a\$105vKFHM.IFPi/UbEaMSiFisc.m98CErtwTuK4b5ox8EP2h                                                                                                    |
|                    |                                                                                                    |

Figure 4.2.2: - User Table Database

The figure 4.2.3 is showing every user who are using our app. Developer can delete, add, edit the user.

|                               | ure   159.203.79.216/phpmyadmin/sql.php?server=1&db=UniversityTransportSystem&table=stoppage&pos=0&token=3 📩 🧧 🚱 🔹 🏂 🛱 🖗 🧟                                                                                                    |
|-------------------------------|----------------------------------------------------------------------------------------------------|
| php <mark>MyAdmin</mark>      | 🚽 👘 Server locatiost » 🗈 Database University TransportSystem » 📰 Table Stoppoge 🖉                                                                                                    |
| 2 🗐 😡 🗐 🏟 🗣                   | 🔟 Browse 🎉 Structure 📔 SQL 👒 Search 👫 Insert 🛶 Export 🖶 Broot en Privileges 🥜 Operations 🎟 Triggers                                                                                                    |
| cent Favorites                | Show all Number of rows: 25 V Filter rows: Search this table Sort by key: None V                                                                                                    |
| New                           |                                                                                                    |
| information_schema            | + Oplions<br>← T → ▼ stoppage_Id latitude longitude stoppage_name                                                                                                    |
| mysql                         | → Hereit Second Control Control Co |
| j performance_schema<br>j sys | 2 Coty ≩ Coty ≧ Delete 2 23.873898 90.4004858 House Buildning                                                                                                    |
| UniversityTransportSystem     |                                                                                                    |
| New New                       |                                                                                                    |
| Mannouncement                 | Carl Copy Object 4 23.8797755 90.3926274 Sluice Gate Road                                                                                                    |
| ⊢M bus<br>∟M bus_report       | Comp ≥ Edit 3 copy ⇒ Delete 5 23.887845 90.389625 IUBAT Gate                                                                                                    |
| - M driver                    | Copy Copy Copy Copy Copy Copy Copy Copy                                                                                                    |
| F_ feed_back                  | Cony 😄 Delete 7 23.7596787 90.3729062 Asad Gate                                                                                                    |
| - M notification              | Ædtt Ská Copy Obleto 8 23.7671422 90.3672642 College Gate                                                                                                    |
| requisition                   | ✓ Edit Si Copy O Delete 9 23.7730797 90.3853014 Shisu Mela                                                                                                    |
| LIA role<br>LIA route         | 2 <sup>2</sup> Edit ≩ Copy ⊖ Delete 10 23.7749194 90.363163 Shymoli                                                                                                    |
| schedule                      | ∠ Edit S Copy ⊙ Delete 11 23.7786887 90.3577503 Kallynpur                                                                                                    |
| E_ stoppage                   | C = 2 Edit ≩é Copy ⊇ Delete 12 23.761376 90.3502643 Technical                                                                                                    |
| J_ <mark>J∕</mark> stuff      | 2 Edit §2-Copy ≥ Delete 13 23.7830019 90.3448954 Mazar Road                                                                                                    |
| LM user                       |                                                                                                    |
| Jew user_roles                | □ P Edit 3 Copy Selete 14 23.7986457 90.3445175 Dia.bari Bus Stand                                                                                                    |
|                               | Copy Catit 1 Copy Copy Copy Copy Copy Copy Copy Copy                                                                                                    |
|                               | Copy Colt Bac Copy Copy Copy Copy Copy Copy Copy Copy                                                                                                    |
|                               | Copy ⊜ Deleto 17 23.8573015 90.3123649 Akran                                                                                                    |
|                               | Copy 😑 Delete 18 23.8750691 90.3109727 Khagan Bazar                                                                                                    |
|                               | 2 Edit ≣∔ Copy ⊜ Delete 19 23.8760011 90.3205151 Permanant Campus                                                                                                    |

Figure 4.2.3: - Bus Stoppage Database

The figure 4.2.4 is showing all the bus stoppage point in the database. The developer can delete or add any stoppage from the database. But it is added or deleted by admin, from admin website.

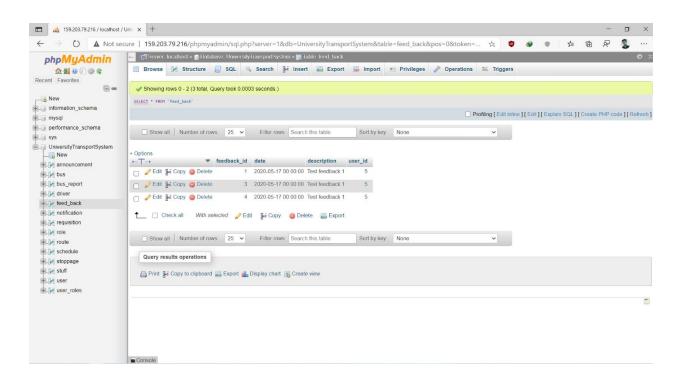

Figure 4.2.4: - Feedback Table

The figure 4.23 is showing database of feedback table. All the feedback generated by users are stored in this table.

#### **4.3 Implementation Requirements**

The technology used as follows:

Programming Languages: JAVA, XML.

Database: MySQL, MongoDB

© Daffodil International University

### **CHAPTER 5**

## **IMPLEMENTATION AND TESTING**

# **5.1 Implementation of Dataset**

### For this project we

| hp <mark>MyAdmin</mark><br>কর্তাঞ্জ জ | Tel Ster                                                                                                    |            | And a lot of the lot of the | Databas | a. Oniversity | TransportSy | stem         |              |      |                      |                 |             |          |    |          |     |         |  |
|---------------------------------------|----------------------------------------------------------------------------------------------------|------------|-----------------------------|---------|---------------|-------------|--------------|--------------|------|----------------------|-----------------|-------------|----------|----|----------|-----|---------|--|
| t Coupriton                           | M Stru                                                                                                    | icture     | SQL                         | . 🔍 s   | earch 🧃       | Query       | Export       | 📕 Import     | de c | perations            | Privileges 🖽    | Routines    | 🕒 Events | 36 | Triggers | € D | esigner |  |
| t Favorites                           | Tab                                                                                                    | le .       | Actio                       | on      |               |             |              |              | F    | ows 📦 Type           | Collation       | Size        | Overhead |    |          |     |         |  |
|                                       | And in case of the local division of the local division of the loc | nouncement |                             |         | e 🖌 Struct    | ure 🍕 Sear  | ch 👫 Inser   | rt 🚍 Empty 🤤 |      |                      | latin1_swedish_ |             | overnead |    |          |     |         |  |
| ew<br>formation_schema                | bus                                                                                                    |            |                             |         |               |             | -            | t 🚍 Empty 🤤  |      | 2 InnoDB             | latin1_swedish  | ci 32 Ki8   | -        |    |          |     |         |  |
| ysql                                  | ⊖ bus                                                                                                    |            |                             |         | 2.2           |             | -            | rt 🚍 Empty 🤤 |      |                      | latin1_swedish_ |             |          |    |          |     |         |  |
| erformance_schema                     |                                                                                                    |            |                             |         |               |             |              | -            |      |                      |                 |             |          |    |          |     |         |  |
| S                                     | driv                                                                                                    |            | 1                           |         |               |             | -            | rt 📻 Empty 🤤 |      |                      | latin1_swedish_ |             |          |    |          |     |         |  |
| niversityTransportSystem<br>New       | e feed                                                                                                    |            | -                           | Brows   | e 🗼 Struct    | ure 🤌 Sear  | ch 📑 c Inser | t 👷 Empty 🤤  | Drop | <sup>3</sup> InnoDB  | latin1_swedish_ | ci 32 K18   | -        |    |          |     |         |  |
| announcement                          | noti                                                                                                    | fication   | *                           | Brows   | e 📝 Struct    | ure 🤌 Sear  | ch 🛃 Inser   | rt 🚍 Empty 🥥 | Drop | <sup>18</sup> InnoDB | latin1_swedish_ | cj 32 K18   | -        |    |          |     |         |  |
| bus                                   | requ                                                                                                    | uisition   | ŵ                           | Brows   | a 🚺 Struct    | ure 🍕 Sear  | ch 🛃 Inser   | rt 🚆 Empty 🤤 | Drop | <sup>e</sup> InnoDB  | latin1_swedish_ | ci 64 Ki8   |          |    |          |     |         |  |
| bus_report                            | o role                                                                                                    | -          | *                           | Brows   | e 🕅 Struct    | ure 🤌 Sear  | ch 👫 Inser   | t 📻 Empty 🤤  | Drop | 4 InnoDB             | latin1_swedish_ | CI 16 Ki8   |          |    |          |     |         |  |
| driver                                | _ rout                                                                                                    | te         | *                           | Brows   | e 📝 Struct    | ure 👒 Sear  | ch 👫 Inser   | t 👮 Empty 🤤  | Drop | 1 InnoDB             | latin1_swedish_ | Ci 32 Ki8   | -        |    |          |     |         |  |
| feed_back<br>notification             | _ sch                                                                                                    | edule      | *                           | Brows   | e 🔐 Struct    | ure 🍕 Sear  | ch 👫 Inser   | t 🚍 Empty 🤤  | Drop | <sup>3</sup> InnoDB  | latin1_swedish_ | ci 80 K18   | -        |    |          |     |         |  |
| requisition                           | stop                                                                                                    | ppage      | 4                           | Brows   | e 🕼 Struct    | ure 🎯 Sear  | ch 😼 Inser   | rt 🚍 Empty 🥥 | Drop | 21 InnoDB            | latin1 swedish  | cj 16 K18   |          |    |          |     |         |  |
| role                                  | stuf                                                                                                    |            |                             |         |               |             | -            | t 🚍 Empty 🤤  |      |                      | latin1 swedish  |             |          |    |          |     |         |  |
| route                                 |                                                                                                    |            |                             |         |               |             |              |              |      |                      |                 |             |          |    |          |     |         |  |
| schedule                              | Use                                                                                                    |            |                             |         | 24            |             | 7            | t 🖷 Empty 🥥  |      |                      | latin1_swedish_ |             |          |    |          |     |         |  |
| stoppage                              | use                                                                                                    | r_roles    | -                           | Brows   | e ja Struct   | ure 🧟 Sear  | ch 💒 Inser   | t 🚍 Empty 🤤  | Drop | 15 InnoDB            | latin1_swedish_ | Ci 48 Ki8   | -        |    |          |     |         |  |
| stuff<br>user                         | 14 t                                                                                                    | tables     | Sum                         | ý.      |               |             |              |              |      | 99 InnoDB            | latin1_swedish  | _ci 512 KiB | 0 8      |    |          |     |         |  |
| user_roles                            | +                                                                                                    | Check a    | all                         | With s  | elected:      | ~           |              |              |      |                      |                 |             |          |    |          |     |         |  |

Figure 5.1: Full Database of Daffodil shuttle

(Figure 5.2) Here this is User collection section. When a user (it can be rider or user) login to our apps with their respective email and Password then our database will collect all user information.

| <ul> <li></li></ul>                                                                                                    | -        |
|----------------------------------------------------------------------------------------------------|----------|
| Import       Import       Privileges       Operations       Triggers         Provides       Show grows 0 - 14 (15 total, Ouery took 0.004 seconds.)       Statuture       Stowng rows 0 - 14 (15 total, Ouery took 0.0044 seconds.)         W       mmadon_scheme       Show all Number of rows:       25 v       Filter rows:       Search fils table       Sort by key       None       versity Trisport/Steine         W       * Options       Show all Number of rows:       25 v       Filter rows:       Search fils table       Sort by key       None       versity Trisport/Steine         * Options       * Options       * Options       * Options       * Options       * Options       * Options         * Options       * Options       * Options       * Options       * Options       * Options       * Options         * Options       * Options       * Options       * Options       * Options       * Options         * Options       * Options       * Options       * Options       * Options       * Options         * Options       * Options       * Options       * Options       * Options       * Options         * Options       * Options       * End if a Option Options       Admin O Admin O N Admin O N Admin O N Admin O N Admin O N Admin O N Admin O N Admin O N Admin O N Admin O N Admin O N Admin O N Admin O N                                                                                                    | Ŕ        |
| Browse & Structure is Sol. Search js insert is Export is inport if Privileges & Operations is Triggers Footins: * Statt: * Row is sert is inport is Privileges & Operations is Triggers * Showing rows 0-14 (15 total, Ouey took 0.0004 seconds) * Statt: * Row is sert is inport is privileges & Operations is Triggers * Showing rows 0-14 (15 total, Ouey took 0.0004 seconds) * Statt: * Row is sert is inport is privileges & Operations is Triggers * Operations is the privileges is operations is the privileges is operations is the privileges is operations is integers * Statt: * Row is inport is privileges is operations is the privileges is operations is integers * Statt: * Row is integers * Statt: * Row is integers * Operations is the privileges is operations is integers * Statt: * Row is integers * Operations is integers * Statt: * Row is integers * Operations is integers * Operations is integers * Statt: * Row is integers * Operations is integers * Statt: * Row is integers * Operations is integers * Operations is integers <th></th>                                                                                                    |          |
|                                                                                                    |          |
| w       SELECT * FROM* laser*         splanner       Statist * FROM* laser*         splanner       Show all Number of rows       25 v       Filter rows       Search this table       Sort by key       None       v         verstylTransportSystem       • Options       • Options       • Options       • Options       • Options         ***       • Colors       • Options       • Options                                                                                                    |          |
| xmalon_schema       sql         sql       Image: sql       Image: sql       Imag                                                                                                    |          |
| sql<br>formance_schema<br>Show all Number of rows 25 → Filler rows Search his table Sort by key None ✓<br>Show all Number of rows 25 → Filler rows Search his table Sort by key None ✓<br>Show all Number of rows 25 → Filler rows Search his table Sort by key None ✓<br>Show all Number of rows 25 → Filler rows Search his table Sort by key None →<br>Search his table Sort by key None →<br>Sort by key None →<br>Sort by key Non                                                                                                    |          |
| tormance_schema  Show all Number of rows 25 ▼ Filler rows Search this table Sort by key. None  verstylTansportSystem New announcement bus pleport  Cf.cf. 2 Copy ④ Delete 2 admin@gmal.com Admin 0 Admin 01712345678 52a5105.KI9YE.PROP.RX.JgMA549P.se15PX.bpq2i8.KU259H  Cf.cf. 2 Copy ④ Delete 2 admin@gmal.com Abdull 0 Kaim 01812345678 52a5105.RI2E.PToSPORPX.JgMA549P.se15PX.bpq2i8.KU259H  Cf.cf. 2 Copy ④ Delete 3 abdulkarim1234@gmal.com Abdull 0 Kaim 01812345678 52a5105.RI2E.PToSPORPX.JgMA549P.se15PX.bpq2i8.KU259H  Cf.cf. 2 Copy ④ Delete 5 jubagrei75@gmail.com Jubagrei 0 Hasan 01712345678 52a5105.RI2E.PToSPORPX.JgMA549P.se15PX.bpq2i8.KU359H  Cf.cf. 2 Copy ④ Delete 6 jammin@diu edu bd Jammi 0 jammi none 52a5105.qqqaeK04XGeSJgeAMX.spAEse2 K3I.KI0NDFCC  Cf.cf. 2 Copy ④ Delete 7 test@diu edu bd Test1 0 test 0172896098 52a5105.WGM3HibW.7GM/TMSVN AVX  Cf.cf. 2 Coff 2 Copy ④ Delete 7 test@diu edu bd Test1 0 test 0172896098 52a5105.WGM3HibW.7GM/TMSVN AVX  Cf.cf.f 2 Copy ④ Delete 9 driver@diu edu bd Test1 0 test 0172896098 52a5105.WGM3HibW.7GM/TMSVN AVX  Cf.cf.f 2 Copy ④ Delete 1 test@diu edu bd Test1 0 test 0172896098 52a5105.WGM3HibW.7GM/TMSVN AVX  Cf.cf.f 2 Copy ④ Delete 9 driver@diu edu bd Test1 0 test 0172896098 52a5105.WGM3HibW.7GM/TMSVN AVX  Cf.cf.f 2 Copy ④ Delete 1 test@diu edu bd Test1 0 test 0172896098 52a5105.WGM3HibW.7GM/TMSVN AVX  Cf.cf.f 2 Copy ④ Delete 1 test@diu edu bd Test1 0 test 0172896098 52a5105.WGM3HibW.7GM/TMSVN AVX  Cf.cf.f 2 Copy ④ Delete 1 test@diu edu bd Test1 0 test 0172896098 52a5105.WGM3HibW.7GM/TMSVN AVX  Cf.ff.f 2 Copy ④ Delete 1 test@diu edu bd Test1 0 test 0172896098 52a5105.WGM3HibW.7GM/TMSVN AVX  Cf.ff.f 2 Copy ④ Delete 1 test@diu edu bd Test1 0 test 0172896098 52a5105.WGM3HibW.7GM/TMSVN AVX  Cf.ff.f 2 Copy ④ Delete 1 test 1 test@diu edu bd Test1 0 test 0172898098 52a5105.WGM3HibW.7GM/TMSVN AVX  Cf.ff.f 2 Copy ④ Delete 1 test 1 test 0172898098 52a5105.WGM3HibW.7GM/TMSVN AVX  Cf.ff.f 2 Copy ④ Delete 1 test 1 test 0172898098 52a5105.WGM3HibW.7GM/TMSVN AVX  Cf.ff.f 2 Copy ④ Delete 1 test 1 t                                                                                                    | PHP code |
| I Show all Number of rows       25 ▼       Filter rows       Search his table       Sort by key       None       ▼         versity TransportSystem       + Options       + T → T       user_id       email       first_name       is_blocked       last_name       mobile_no       password         user_oncement       ● Edit \$i Copy © Delete       2       admin@gmail.com       Admin       0       Admin       01712345678       \$2a\$10\$Sh0rkDrDRPxcJgN\$seP1sPXepqz18kUZspH         bus_report       ● Edit \$i Copy © Delete       3       abdulkarim1234@gmail.com       Admin       0       Admin       01912345678       \$2a\$10\$Sh0rkDrDRPxcJgN\$sueDh4zveuSk4RW2GYP4Wzslm         celd tabi       © Edit \$i Copy © Delete       3       abdulkarim1234@gmail.com       Admin       0       Atmed       01912345678       \$2a\$10\$Sh0rkDrDRPxcJgN\$sueDh4zveuSk4RW2GYP4Wzslm         celd tabi       © Edit \$i Copy © Delete       6       jammi@du edu bd       Jammi       0       jammi       none       \$2a\$10\$Sv0rM3HitwK7ek/THK9N4 810K5Kp9YQDF9D         roule       ● Edit \$i Copy © Delete       7       test@du edu bd       Test1       0       test       0172345678       \$2a\$10\$Sv10K3HXPAE6e2K8Ln H00MYHXVAV       patricts/segmaticon       gamaticon       file       file       file       file       file       fil                                                                                                    |          |
| New       Options         nouncement                                                                                                    |          |
| Image: Construction       Image: Construction       Image: Construction<                                                                                                    |          |
| almouncelmeint<br>bus<br>bus<br>bus_report<br>driver<br>refed_back<br>notification<br>refed_back<br>notification<br>refed_back<br>no                                                                                                    |          |
| user <ul> <li></li></ul>                                                                                                    | N2acD    |
| driver <ul> <li> <ul> <li></li></ul></li></ul>                                                                                                    |          |
| feed back <ul> <li> <ul> <ul></ul></ul></li></ul>                                                                                                    | iclrEc   |
| notification<br>requisition<br>requisition<br>role<br>cube<br>cube<br>cube<br>cube<br>cube<br>cube<br>cube<br>cub                                                                                                    | iZUx     |
| requisition<br>role<br>role | VP5      |
| role <sup>2</sup> Edit <sup>2</sup> Copy <sup>2</sup> Delete <sup>7</sup> test@diu edu bd           Test <sup>1</sup> O Test <sup>1</sup> O T                                                                                                    | Gqov/w   |
| route<br>schedule<br>schedule<br>stoppage<br>stuff<br>user<br>user roles<br>user roles<br>stuff<br>user<br>stuff<br>user roles<br>stuff<br>user roles<br>stuff<br>scopy © Delete<br>10 taufigul15-7756@diu.edu.bd<br>pallab15-7803@diu.edu.bd<br>pallab15-7803@diu.edu.bd<br>pallab15-7803@diu.edu.bd<br>pallab15-7803@diu.edu.bd<br>pallab15-7803@diu.edu.bd<br>pallab15-7803@diu.edu.bd<br>pallab15-7803@diu.edu.bd<br>pallab15-7803@diu.edu.bd<br>pallab15-7803@diu.edu.bd<br>pallab15-7803@diu.edu.bd<br>pallab15-7803@diu.edu.bd<br>pallab15-8013@diu.edu.bd<br>pallab15-8013@diu.edu                                                                                                    | TUr24D   |
| scheoule       Image: Construction of the construction of the constructin of the construction of the construction of the const                                                                                                    |          |
| stuff user user_roles  4  5  5  5  5  5  5  5  5  5  5  5  5                                                                                                    |          |
| user <sup>2</sup> Cdit <sup>2</sup> Cdiy <sup>2</sup> Objete <sup>3</sup> Foldit <sup>3</sup> Copy <sup>2</sup> Delete <sup>1</sup> Pallab 15-7803@diu edu bd <sup>2</sup> Pallab Paul <sup>1</sup> Pallab <sup>1</sup> Pallab <sup>1</sup> P                                                                                                    | RNQiCt   |
| user_roles <ul> <li></li></ul>                                                                                                    | 3JPPpWV  |
|                                                                                                    | cofdye   |
| Copy Opelete     20 abdullah15-6545@diu edu bd abdul     0 Ahmed     01823722490 \$2a\$10\$JBIXXpqyo075alxue(JOveDW90W0Kj1Gq2M93V     0 Kuddus     01823722490 \$2a\$10\$JBIXXpqyo075alxue(JOveDW90W0Kj1Gq2M93V     0 Kuddus     01823722490 \$2a\$10\$VkFHM.IFPIUbEaMSiFIsc.m9BCErlwTuK4b5ox8E                                                                                                    | Рр       |
| Copy 😂 Delete 21 tasa722490@gmail.com abdul 0 kuddus 01823722490 \$2a\$10\$vkFHM.IFPIUbEaMSiFtsc.m9BCErtwTuK4b5ox8E                                                                                                    | R9LiOxo  |
| Copy 😂 Delete 21 tasa722490@gmail.com abdul 0 kuddus 01823722490 \$2a\$10\$vkFHM.IFPIUbEaMSiFtsc.m9BCErtwTuK4b5ox8E                                                                                                    | /DQrHY   |
|                                                                                                    | EP2h     |
| 🛛 🥜 Edit 💱 Copy 🤤 Delete 22 admin2@gmail.com abdul 0 kuddus 01823722490 \$2a\$10\$LJ6nkpOUKLLt6n0UTqlQeuANETI3H4zJV4vCUK                                                                                                    | PmXci    |

Figure 5.2: User Collection

(Figure 5.3) Here this is Stoppage section. When a user (it can be rider or user) login to our apps with their respective email and Password then they can be showed of our all stoppage. This all stoppage will make you easier to find one place to another place like Asad gate to Permanent Campus. All stoppage is adding by admin panel.

| 🗖 🎪 159.203.79.216 / localhost / U                     | + x int                                                                                                    |
|--------------------------------------------------------|----------------------------------------------------------------------------------------------------|
| $\leftarrow$ $\rightarrow$ $\circlearrowright$ Not sec | ure   159.203.79.216/phpmyadmin/sql.php?server=1&db=UniversityTransportSystem&table=stoppage&pos=0&token=3 📩 🧧 🥥 🌒 🛊 😭 🖗 🎖 🐁 … |
| phpMyAdmin                                             | 🖶 🗐 Server: localhost 🛛 🗊 Database: UniversityTransportSystem 🛛 📓 Table: stoppage 🔅 🫪                                          |
| 🔝 🗐 😡 🗊 🎲 😋                                            | 📑 Browse 📝 Structure 📳 SQL 🔍 Search 🐉 Insert 🚍 Export 🖳 Import 🖭 Privileges 🥜 Operations 🎗 Triggers                            |
| Recent Favorites                                       | Show all Number of rows: 25 V Filter rows Search this table Sort by key: None V                                                |
|                                                        |                                                                                                    |
| €_@ information_schema                                 | + Options<br>← T → ▼ stoppage_id latitude longitude stoppage_name                                                              |
| € mysql                                                | □                                                                                                    |
| +_ performance_schema                                  |                                                                                                    |
| - UniversityTransportSystem                            |                                                                                                    |
|                                                        | Copy Copy Copy Copy Copy Copy Copy Copy                                                                                        |
| ⊕_M announcement                                       | Copy 😄 Delete 4 23.8797755 90.3926274 Sluice Gate Road                                                                         |
| +-M bus                                                | □ 🖉 Edit 👫 Copy 🤤 Delete 5 23.887845 90.389625 IUBAT Gate                                                                      |
| bus_report                                             | 🔽 🖉 Edit 😼 Copy 🤤 Delete 6 23.7549233 90.3741778 Main Campus                                                                   |
| +-₩ driver<br>+-₩ feed_back                            |                                                                                                    |
| + notification                                         | ☐ 2 Edit 3 Copy 2 Delete 8 23.7671422 90.3672642 College Gate                                                                  |
| + requisition                                          |                                                                                                    |
|                                                        | Copy 😂 Delete 9 23.7730797 90.3653014 Shisu Mela                                                                               |
|                                                        | Copy Copy Delete 10 23.7749194 90.363163 Shymoli                                                                               |
| +_]/ schedule                                          | □ 🖉 Edit 👫 Copy 🤤 Delete 11 23.7786687 90.3577503 Kallynpur                                                                    |
| + stoppage                                             |                                                                                                    |
| + / stuff                                              | □ 🖉 Edit 👫 Copy 🤤 Delete 13 23.7830619 90.3448954 Mazar Road                                                                   |
| + V user_roles                                         | □ 2 Edit 3 Copy 2 Delete 14 23.7986457 90.3445175 Dia-bari Bus Stand                                                           |
|                                                        | ✓ Zim Zim Zim Zim Zim Zim Zim Zim Zim Zim                                                                                      |
|                                                        |                                                                                                    |
|                                                        | Copy Calit Ji Copy Delete 16 23 8511308 90 3397351 Birulia-Akran Road                                                          |
|                                                        | Copy Copy Delete 17 23.8573015 90.3123649 Akran                                                                                |
|                                                        | Copy 😄 Delete 18 23.8750691 90.3109727 Khagan Bazar                                                                            |
|                                                        |                                                                                                    |
|                                                        | Console                                                                                                    |

**Figure 5.3: Bus Stoppage** 

(Figure 5.4) Here this is Bus section. From an admin panel select how many buses today will serve. Admin can be observed gas cylinder capacity. Driver can notify the problem to admin.

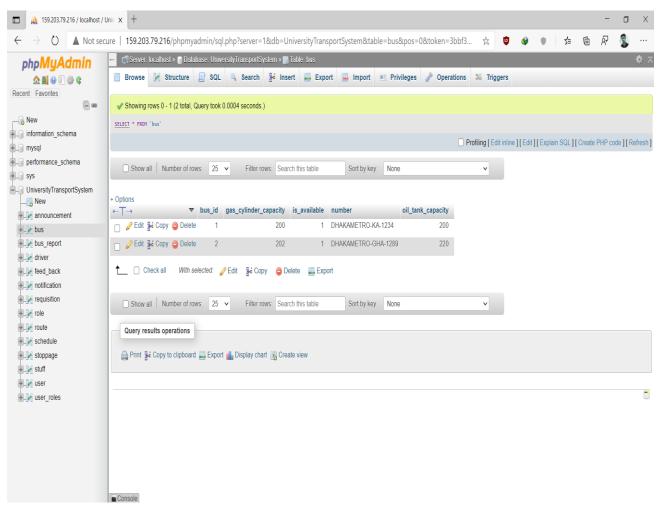

Figure 5.4: Add Bus

(Figure 5.5) Here this is announcement section. This section will control by an admin panel. Admin any types announcement will declare which is can be showed by rider and driver. Suppose todays is the public holyday that's why bus will not available from 6pm to next day 7am. This announcement will declare by admin.

| 159.203.79.216 / localhost / U                            | niv x +                                                                             |                                               | - 0 X                                     |
|-----------------------------------------------------------|-------------------------------------------------------------------------------------|-----------------------------------------------|-------------------------------------------|
| $\leftarrow$ $\rightarrow$ $\circlearrowright$ Not sector | ure   159.203.79.216/phpmyadmin/sql.php?server=1&db=UniversityTranspo               | ortSystem&table=announcement&pos=0&to 🏂 🤨 🔗   | • 👍 🖻 🖗 🤹 …                               |
| php <mark>MyAdmin</mark>                                  | 😑 🗊 Server, localhost » 🕤 Database. University TransportSystem » 🔝 Table, announcem | ent                                           | ¢ ⊼                                       |
| Recent Favorites                                          | 🔄 Browse 🧗 Structure 🔐 SQL 🔍 Search 👫 Insert 🚔 Export                               | 🥃 Import 🗉 Privileges 🥜 Operations 🎎 Triggers |                                           |
|                                                           | Showing rows 0 - 5 (6 total, Query took 0.0003 seconds.)                            |                                               |                                           |
| New                                                       | SELECT * FROM `announcement`                                                        |                                               |                                           |
| + mysql                                                   |                                                                                     | Profiling [ Edit inline ] [ Edit ]            | [Explain SQL] [Create PHP code] [Refresh] |
| performance_schema     sys                                | □ Show all Number of rows. 25 ∨ Filter rows. Search this table                      | Sort by key: None                             |                                           |
| UniversityTransportSystem                                 | + Options                                                                           |                                               |                                           |
| ⊕. Mannouncement                                          | ← T →      ▼ announcement_id announcement     _                                     | date<br>2020-05-17 00:00:00                   |                                           |
| +_M bus                                                   |                                                                                     |                                               |                                           |
| + bus_report                                              | Copy Copy Delete 3 Bus is not available from tomorro                                | w. 2020-05-28 00:00:00                        |                                           |
| +_/ driver<br>+_/ feed_back                               | 🗌 🥜 Edit 👫 Copy 🤤 Delete 5 jggoooj                                                  | 2020-06-04 00:00:00                           |                                           |
| • N notification                                          | 🗌 🥜 Edit 👫 Copy 🤤 Delete 6 Test Notice                                              | 2020-07-26 00:00:00                           |                                           |
| + requisition                                             | 📄 🥜 Edit 👫 Copy 🥥 Delete 7 Test 02                                                  | 2020-07-26 00:00:00                           |                                           |
| 🛨 🥖 role                                                  | 2 Edit ∰é Copy ⊜ Delete 9 hi                                                        | 2020-09-19 00:00:00                           |                                           |
|                                                           |                                                                                     |                                               |                                           |
| +_M schedule                                              | ↑ Check all With selected: 2 Edit Fi Copy Selete Seport                             |                                               |                                           |
| stoppage                                                  |                                                                                     |                                               |                                           |
| € stuff                                                   | □ Show all Number of rows: 25 ▼ Filter rows: Search this table                      | Sort by key: None 🗸                           |                                           |
| will user_roles                                           | Query results operations                                                            |                                               |                                           |
|                                                           | Console                                                                             |                                               | 8                                         |

Figure 5.5: Announcement

(Figure 5.6) Here this is feedback section. Rider and Driver can feedback and which is control by admin panel.

| hp <b>MyAdmin</b>                | 🗕 📬 Server. localhost » 👔 Database: UniversityTransportSystem » 📓 Table: feed_back                  |
|----------------------------------|----------------------------------------------------------------------------------------------------|
| 쇼 희 🛛 🖗 🗘                        | 🔲 Browse 📝 Structure 📄 SQL 🔍 Search 👫 Insert 🚍 Export 🚍 Import 🍨 Privileges 🎤 Operations 🕱 Triggers |
|                                  | Showing rows 0 - 2 (3 total, Query took 0.0003 seconds.)                                            |
| lew                              | SELECT * FROM 'feed_back'                                                                           |
| formation_schema                 | Profiling [Edit inline] [Edit] [Explain SQL] [Create PHP code] [Refr                                |
| iysql<br>erformance_schema<br>ys | Show all Number of rows: 25 v Filter rows: Search this table Sort by key: None v                    |
| iversityTransportSystem<br>New   | + Options                                                                                           |
| announcement                     | ← T→ ▼ feedback_id date description user_id                                                         |
| bus                              |                                                                                                    |
| bus_report<br>driver             | □ 2020-05-17 00:00:00 Test feedback 1 5                                                             |
| feed_back                        | □ 2 Edit      Edit      Ecopy      Delete     4 2020-05-17 00:00 Test feedback 1     5              |
| notification<br>equisition       | Check all With selected: ∥Edit ∰i Copy ⊜ Delete Apport                                              |
| role<br>route                    | Show all Number of rows: 25 V Filter rows: Search this table Sort by key: None V                    |
| schedule                         | Query results operations                                                                            |
| stoppage                         |                                                                                                    |
| stuff<br>user                    | 🚔 Print 👫 Copy to clipboard 🔜 Export 🏭 Display chart 😨 Create view                                  |
| user_roles                       |                                                                                                    |
|                                  |                                                                                                    |
|                                  |                                                                                                    |
|                                  |                                                                                                    |
|                                  |                                                                                                    |

Figure 5.6: Feedback

### **5.2 Implementation of Interaction**

Implementation of interaction means how easily a user can interact with the project. We have implemented our app system with a user-friendly UI. We used icons all are familiar

CDaffodilInternationalUniversity

to user, text view and button is also user friendly, spinner also, etc. It would be a great apps for DIU students and who. As our app's admin panel is very much understandable so the users and admin will be able to communicate each other with the app easily.

#### **5.3 Testing Implementation**

In Android, there are three types of tests. Local Unit test, Instrumentation test, and Ui tests. A local unit test is run on your local computer on the machine that has an android studio installed on it, and they are using the JVM for short it's using Java on your computer they are very fast because you don't need an emulator or anything to do with. These are the type of tests used to test code logic (raw java code logic-based test). To extend your test capabilities by integrating test frameworks such as Mockito to test Android API calls in your local unit tests.

### **CHAPTER 6**

#### **CONCLUSION AND FUTURE WORK**

#### 6.1 Discussion and Conclusion

Our project ensures students safety. This project is done by XML, Java, and Mysql database. Teachers, Students and Employs can get help by using a smartphone with the help of an internet connection. The system designed with the aim of helping Daffodil International University students' teachers and employee's safety purpose. With this app they can get info, fare, bus position and obviously it ensures safety of user.

We have three types of user (Rider, Driver and Admin). For Admin panel we have admin page. <u>DIU Shuttle Admin App</u> (Email: <u>admin@gmail.com</u> and Password: 123456). For Rider and Driver everyone has to login by their own email id and password which is given by Daffodil International University.

### 6.2 Further Plan

Our project system will upgrade day by day for better experience. This era machine learning upgrading rapidly. We wish one day our project will detect user face and open the bus door auto and by showing card we can pay bus fare.

We are thinking we should make a website for better experience. We trying to cooperate with Bangladesh online banking system for paying bus fare with their help.

### **Reference**:

From: - https://toomanyadapters.com/best-bus-apps/

From: - Google

# Shuttle

| <b>13</b> % <b>12</b> % <b>0</b> % <b>11</b>                      |                 |
|-------------------------------------------------------------------|-----------------|
|                                                                   | %<br>ENT PAPERS |
| PRIMARY SOURCES                                                   |                 |
| 1 Submitted to Daffodil International University<br>Student Paper | 5%              |
| 2 dspace.daffodilvarsity.edu.bd:8080<br>Internet Source           | 4%              |
| 3 experienceleaguecommunities.adobe.com<br>Internet Source        | 1%              |
| 4 Submitted to University of Southampton<br>Student Paper         | 1%              |
| 5 docshare.tips<br>Internet Source                                | 1%              |
| 6 www.studytonight.com<br>Internet Source                         | 1%              |
| 7 socialledge.com<br>Internet Source                              | 1%              |
| 8 developer.android.com<br>Internet Source                        | <b>&lt;1</b> %  |
| 9 Submitted to Universiti Teknologi Malaysia<br>Student Paper     | <1%             |

| 10 | www.archive.org                                                     | <1%            |
|----|---------------------------------------------------------------------|----------------|
| 11 | Submitted to Manchester Metropolitan<br>University<br>Student Paper | <b>&lt;1</b> % |
| 12 | pure.rug.nl<br>Internet Source                                      | < <b>1</b> %   |
| 13 | dspace.library.daffodilvarsity.edu.bd:8080                          | <b>&lt;1</b> % |

Exclude quotes Off Exclude bibliography Off